Министерство образования и науки Российской Федерации Федеральное государственное автономное образовательное учреждение высшего образования «Российский государственный профессионально-педагогический университет» Институт инженерно-педагогического образования

Кафедра информационных систем и технологий

## **АВТОМАТИЗИРОВАННОЕ РАБОЧЕЕ МЕСТО АДМИНИСТРАТОРА СПОРТИВНО-ОЗДОРОВИТЕЛЬНОГО КЛУБА**

Дипломная работа ДР 0808165.515

Екатеринбург 2016

Министерство образования и науки Российской Федерации Федеральное государственное автономное образовательное учреждение высшего образования

«Российский государственный профессионально-педагогический университет» Институт инженерно-педагогического образования Кафедра информационных систем и технологий

К ЗАЩИТЕ ДОПУСКАЮ

Заведующий кафедрой ИС

\_\_\_\_\_\_ Н.С. Толстова

« $\rightarrow$  2016 г.

## **АВТОМАТИЗИРОВАННОЕ РАБОЧЕЕ МЕСТО АДМИНИСТРАТОРА СПОРТИВНО-ОЗДОРОВИТЕЛЬНОГО КЛУБА**

Дипломная работа ДР 0808165.515

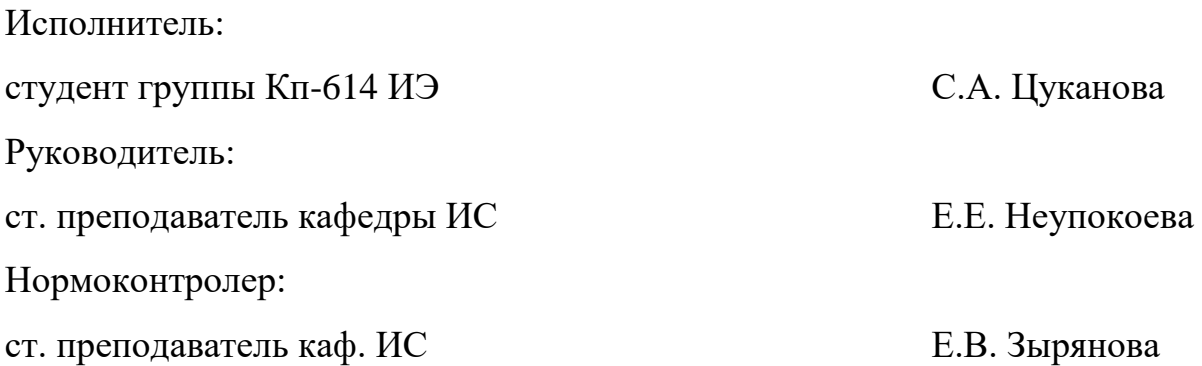

Екатеринбург 2016

## **РЕФЕРАТ**

Пояснительная записка к дипломной работе содержит 59 листов машинописного текста, 6 таблиц, 20 рисунков, 27 использованных источников.

Ключевые слова: АВТОМАТИЗИРОВАННОЕ РАБОЧЕЕ МЕСТО АДМИНИСТРАТОРА, СПОРТИВНО-ОЗДОРОВИТЕЛЬНЫЙ КЛУБ.

*Объектом исследования* в дипломной работе является спортивнооздоровительный клуб «Импульс» города Карпинск, Свердловской области.

*Предметом исследования* в дипломной работе является деятельность администратора по учету посещаемости клиентов спортивно-оздоровительного клуба «Импульс»

*Цель дипломной работы* – разработать автоматизированное рабочее место администратора спортивно-оздоровительного клуба «Импульс» по учету посещаемости клиентов.

В соответствии с поставленной целью были решены следующие **задачи**:

- проведено исследование предметной области;
- разработана модель информационной системы;

• разработано прикладное решение для автоматизации работы администратора спортивно-оздоровительного клуба при помощи системы управления базами данных Microsoft Access 2010;

• рассчитана экономическая эффективность с учетом различных факторов и проанализирована рациональность расходов организации на автоматизацию;

• проведена опытная эксплуатация программного продукта в спортивно-оздоровительном клубе «Импульс».

## **СОДЕРЖАНИЕ**

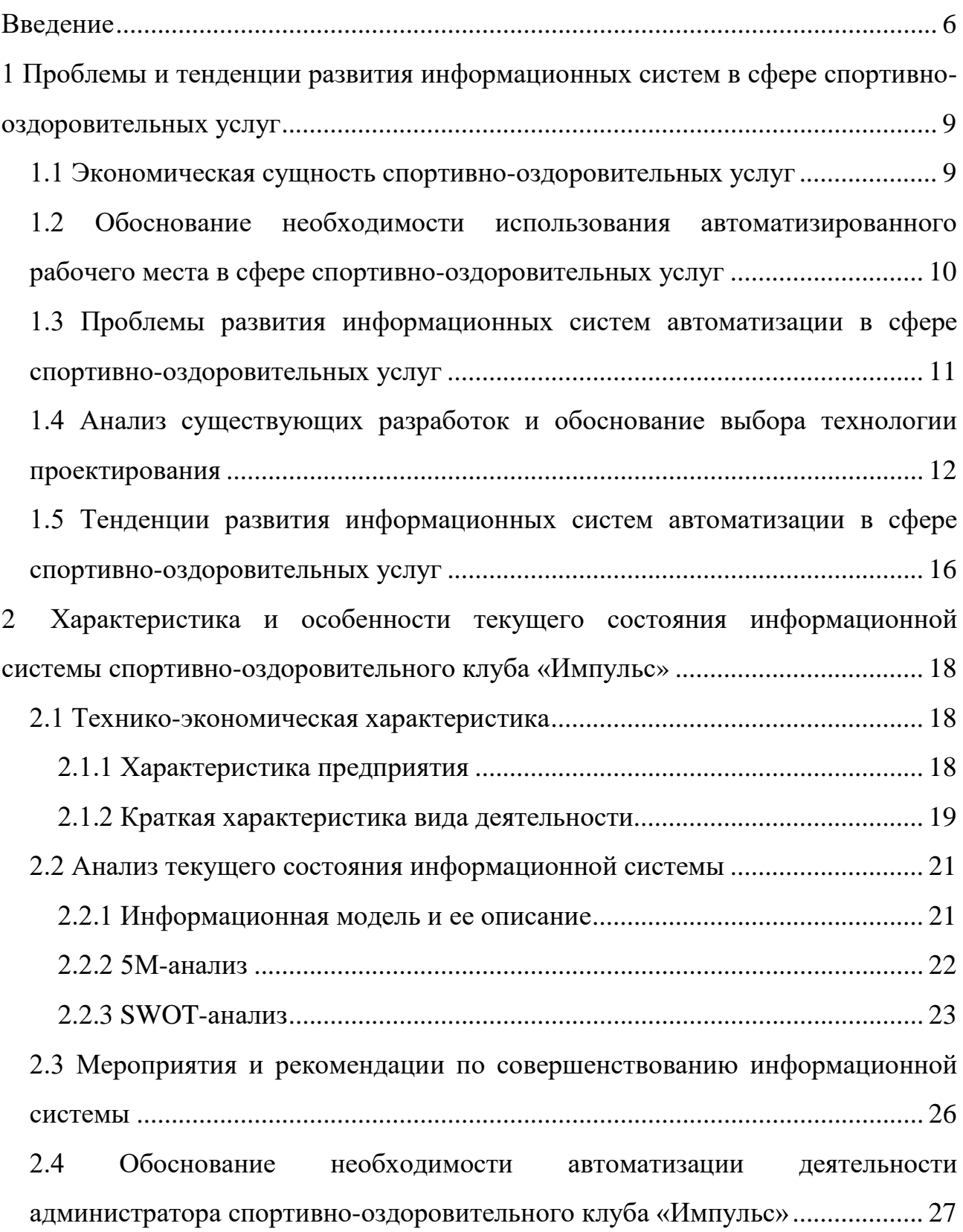

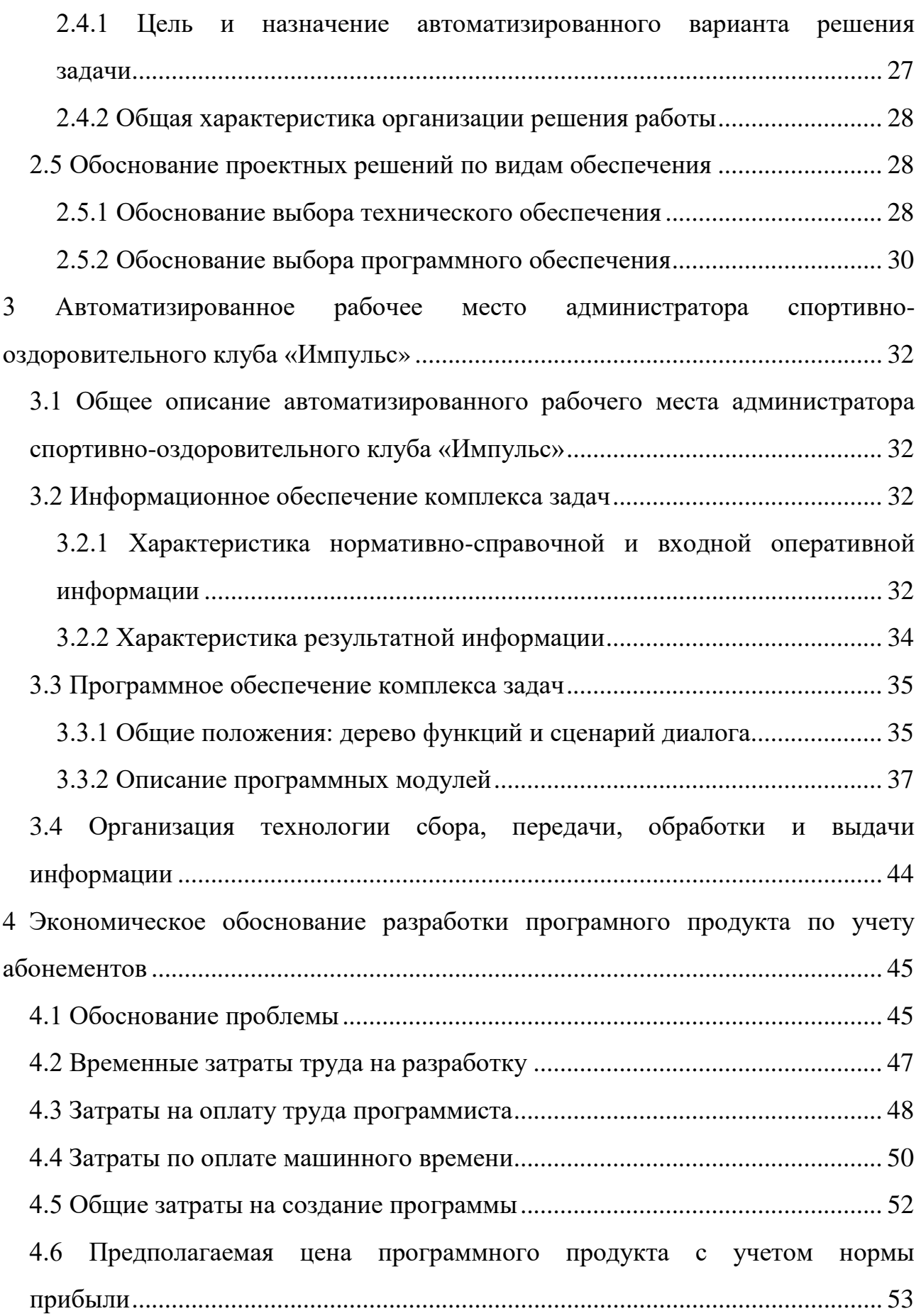

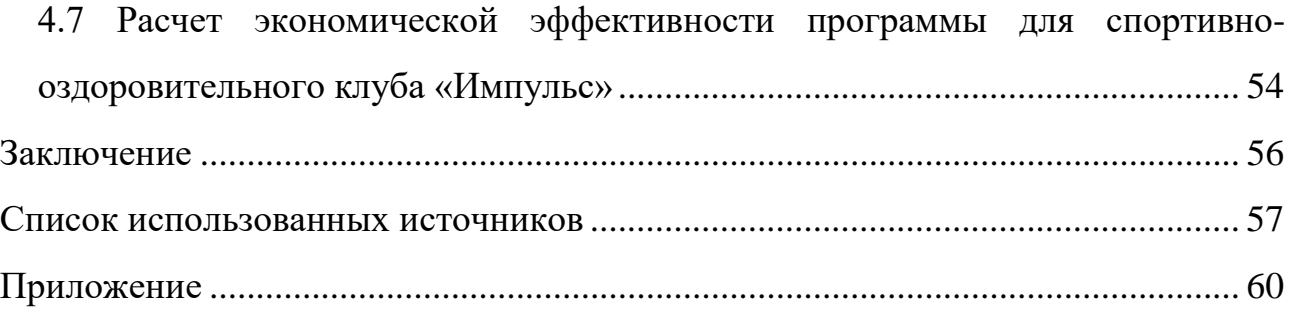

## <span id="page-6-0"></span>**ВВЕДЕНИЕ**

В настоящее время информатика и ее практические результаты, становятся важнейшим двигателем научно-технического прогресса и развития человеческого общества. Ее технической базой являются средства обработки и передачи информации (информационные системы). Скорость их развития поразительна, в истории человечества этому бурно развивающемуся процессу нет аналога.

В современном мире быстрый и качественный доступ к нужной информации является одним из главных критериев эффективности управления организацией или производством и поэтому современная жизнь немыслима без эффективного управления. Важной категорией являются системы обработки информации, от которых во многом зависит эффективность работы любого предприятия или учреждения [3].

Такая система должна:

• обеспечивать получение общих и/или детализированных отчетов по итогам работы;

 $\bullet$ позволять легко определять тенденции изменения важнейших показателей:

обеспечивать получение информации, критической по времени, без  $\bullet$ существенных задержек;

выполнять точный и полный анализ данных.  $\bullet$ 

Сложность внедряемых информационных систем и установленного оборудования влечет за собой повышение требований к персоналу, сопровождающему и обслуживающему систему. Не всегда предприятия могут позволить себе содержать штат высокооплачиваемых специалистов. К тому же во многих случаях уровень загрузки конкретных специалистов оказывается невысоким и, соответственно, расходы на их содержание неоправданно высоки.

Поэтому во многих организациях возникают сложности с внедрением новейших автоматизированных информационных систем и систем управления документооборотом.

Сотрудникам же необходима возможность оперативного создания новых документов с едиными данными, быстрый доступ в базу данных для уточнения истории того или иного заказа, оперативное прохождение бумаг через руководство организации и т.п.

**Актуальность** автоматизации учета посещаемости клиентов спортивно-оздоровительного клуба «Импульс» обусловлена следующими факторами:

• повышение качества обслуживания;

• введение современных информационных технологий, направленных на оптимизацию и автоматизацию функциональных процессов в работе с клиентами;

• минимизация совершения ошибок при работе с документацией, отчетами и т.п.

Именно для решения этих вопросов и ускорения работы с документами необходимо внедрение автоматизированного рабочего места для администратора спортивно-оздоровительного клуба «Импульс».

**Объектом** исследования в дипломной работе является спортивнооздоровительный клуб «Импульс» города Карпинск, Свердловской области.

**Предметом** исследования в дипломной работе является деятельность администратора по учету посещаемости клиентов спортивно-оздоровительного клуба «Импульс».

Работа является весьма актуальной в век информационных технологий, когда все организации осуществляют переход с бумажного документооборота на электронный. Поэтому разработка автоматизированного рабочего места, удовлетворяющего потребности организации, становится необходимостью.

**Цель** дипломной работы – разработать автоматизированное рабочее место администратора спортивно-оздоровительного клуба «Импульс» по учету посещаемости клиентов.

В соответствии с поставленной целью необходимо решить следующие **задачи**:

- провести исследование предметной области;
- разработать модель информационной системы;

• разработать прикладное решение для автоматизации работы администратора спортивно-оздоровительного клуба при помощи системы управления базами данных Microsoft Access 2010;

• рассчитать экономическую эффективность с учетом различных факторов и проанализировать рациональность расходов организации на автоматизацию;

• провести опытную эксплуатацию программного продукта в спортивно-оздоровительном клубе «Импульс».

## <span id="page-9-0"></span>**1 ПРОБЛЕМЫ И ТЕНДЕНЦИИ РАЗВИТИЯ ИНФОРМАЦИОННЫХ СИСТЕМ В СФЕРЕ СПОРТИВНО-ОЗДОРОВИТЕЛЬНЫХ УСЛУГ**

#### <span id="page-9-1"></span>**1.1 Экономическая сущность спортивно-оздоровительных услуг**

Сфера спортивно-оздоровительных услуг (СОУ) входит в число отраслей экономики, степень развития которых характеризует эффективность и конкурентоспособность общественной и экономической модели государства. Спортивно-оздоровительные услуги являются той плоскостью, где тесно пересекаются социальная функция государства, коммерческие интересы бизнеса в отношении собственной прибыльности и эффективности трудовых ресурсов, а также текущие потребности населения в повышении качества жизни. Все это вместе должно стать основой для функционирования всех других сфер экономики. И в этом смысле, спортивно-оздоровительный сектор экономики становится важным фактором стимулирования всех участников рынка к согласованному взаимодействию, учету взаимных общественных и экономических интересов, определению лучших практик хозяйствования [\[8\]](#page-57-2).

Проектирование экономических информационных систем (ЭИС) – логически сложная, трудоемкая и длительная работа. Однако до настоящего времени проектирование ЭИС нередко выполняется на интуитивном уровне неформализованными методами, включающими в себя элементы искусства, практический опыт, экспертные оценки и дорогостоящие экспериментальные проверки качества функционирования ЭИС. Кроме того, в процессе создания и функционирования ЭИС информационные потребности пользователей постоянно изменяются или уточняются, что еще более усложняет разработку и сопровождение таких систем.

Основная доля трудозатрат при создании ЭИС приходится на прикладное программное обеспечение (ПО) и базы данных (БД). Производство ПО сего-

дня – крупнейшая отрасль мировой экономики, в которой занято около трех миллионов специалистов (программистов, разработчиков ПО и т.д.). Еще несколько миллионов человек напрямую зависят от благополучия корпоративных информационных подразделений либо от производителей ПО, таких, как корпорации Microsoft и IBM [\[2\]](#page-57-3).

Автоматизированное рабочее место (АРМ), представляет собой место пользователя-специалиста той или иной профессии, оборудованное средствами, необходимыми для автоматизации выполнения им определенных функций. АРМ определяется, как правило, совокупностью технических и программных средств. В качестве технических средств, преимущественно, используется персональный компьютер (ПК), дополняемый по мере необходимости другими вспомогательными электронными устройствами: дисковыми накопителями, печатающими устройствами, оптическими читающими устройствами, средствами сопряжения с другими АРМ, с локальными вычислительными сетями и т.д [\[16\]](#page-58-0).

## <span id="page-10-0"></span>**1.2 Обоснование необходимости использования автоматизированного рабочего места в сфере спортивно-оздоровительных услуг**

Как уже было отмечено, при высокой конкуренции в сфере спортивнооздоровительных услуг встает вопрос сокращения времени по обслуживанию клиента и повышения качества обслуживания.

Внедрение АРМ позволит:

• вести базу учета и стоимости услуг спортивно-оздоровительного клуба «Импульс»;

• вести базу клиентов, что ускорит оформление заказа (при повторном обращении вся информация сохраняется);

• просматривать информацию о купленных абонементах: их стоимость, общую выручку;

• формировать необходимые отчеты, отражающие итоговые и промежуточные результаты деятельности клуба.

Внедрение АРМ, учитывающего специфику предприятия, позволит использовать современные средства для оптимизации бизнес-процессов, что в свою очередь, упрочит положение предприятия в условиях конкуренции, и будет способствовать его развитию.

Таким образом, внедрение АРМ в спортивно-оздоровительном клубе «Импульс» является обязательным условием его успешного функционирования в конкурентной среде.

## <span id="page-11-0"></span>**1.3 Проблемы развития информационных систем автоматизации в сфере спортивно-оздоровительных услуг**

Вследствие повышения интереса людей к здоровому образу жизни, разнообразия всевозможных направлений в области спорта, наблюдается постоянное увеличение числа клиентов, что приводит к проблемам, связанным с учетом и управлением. Наибольший интерес для спортивно-оздоровительных клубов представляют постоянные клиенты, то есть те клиенты, которые покупают не разовые занятия, а абонементы на длительные сроки. Это обусловлено также улучшением репутации самого спортивно-оздоровительного клуба. Таким образом, необходимы также действия, направленные на их удержание. Это, безусловно, бонусы, скидки и улучшение качества обслуживания. Последнее, в свою очередь, невозможно без эффективного программного обеспечения, которое может свести к минимуму ошибки и забывчивость персонала [\[26\]](#page-59-0).

Наиболее эффективной организационной формой использования ПК является создание на их базе автоматизированных рабочих мест.

Сегодня администраторы в основном научились пользоваться компьютером, но это вовсе не означает переход на новые информационные технологии [\[19\]](#page-58-1).

Предпосылкой создания автоматизированной системы учета является отсутствие в спортивно-оздоровительном клубе «Импульс» функционирующей

системы автоматизации сбора, хранения и обработки данных о клиентах и услугах. Данные обрабатываются с помощью электронных таблиц Excel.

Постановка нового процесса учета клиентов требует решения следующих задач:

• группировка клиентов и соотношение их с группами;

• определение критериев группировки и отбора клиентов для конкретных предложений;

• определение желаемых форм отчетов и отборов;

• анализ возможности и удобства учета определенных критериев в существующей форме абонемента клиента;

• предложения по доработке формы абонемента клиента.

## <span id="page-12-0"></span>**1.4 Анализ существующих разработок и обоснование выбора технологии проектирования**

Для любого спортивно-оздоровительного клуба сегодня (как и для любого бизнеса вообще) важна такая составляющая как система автоматизации. Ведь не секрет, что залог любого успеха в бизнесе в наши дни – это максимальная производительность с минимальными человеческими усилиями. Именно автоматизация и позволяет минимизировать эти усилия.

Рассмотрим несколько готовых решений, существующих на рынке.

Система «**A&A Клуб»** от одноименной компании. В системе довольно гибко реализованы возможности по ведению клиентов. Причем, последние версии ведут контроль даже за парковкой у клуба.

В программе используются даже такие возможности как «Air box», т.е. можно, например, сделать разные виды карт для клиентов, одна из которых будет позволять посещать бассейн, а вторая нет. И программа при наличии некоторого дополнительного оборудования в виде электронных турникетов и т.д., сама будет контролировать прохождение нужного клиента в нужную зону.

В программе используются разные дополнительные модули. Например, модуль рассылки смс-сообщений, так нужный в наши дни, обойдется весьма дорого.

Существует средство для анализа эффективности рекламы, которое при правильной регистрации звонков и встреч позволяет понять лучшие средства приведения клиентов в клуб.

Рассмотрим минусы этой системы:

• интерфейсы, формы, окна программы выполнены в таком виде, что их использование очень затруднено. Например, окно интерфейса для менеджера невозможно изменить в размере. В полях программы не работают контекстные меню;

• закрытость интерфейсов программы приводит к потере информации об абонементах, которые клиент уже оплатил;

• идеология А&А заключается в том, что весь бизнес-процесс клуба предлагает производитель. К примеру, первая версия программы позволяла устанавливать задержку между закончившимся контрактом клиента и еще не начавшимся с любым значением дней. Но, после очередного обновления, обнаружилось, что теперь новые контракты открываются мгновенно после закрытия старого;

• стоимость программы для клуба (один менеджер по продажам, два администратора ресепшн, директор, директор по продажам, ИТ-менеджер, бар) составляет около 10-12 тысяч у.е.

Подводя общий итог, можно сказать, что данное программное обеспечение не удовлетворяет потребности сферы спортивно-оздоровительных услуг. Использовать данный инструмент для маленьких клубов довольно дорого, а для крупных сетей – неразумно, т.к. нет достаточных средств для интеграции и модернизации и есть определенные проблемы с поддержкой.

В 2006 году компания «Эффект-информ» представила свое решение для автоматизации фитнес-клубов «**1С Спортивный клуб»**.

Решаемые задачи:

ведение клиентской базы, подробный справочник с фотографиями и кучей дополнительной информации;

ведение услуг, приобретенных клиентами (абонементов);

формирование финансовой отчетности в довольно большом числе «разрезов»;

формирование расписаний залов;

• расчет зарплат сотрудников по разным схемам работы (сдельно либо по сменам и т.д.);

интеграция с любым другим программным обеспечением от компании  $\kappa$ 1C»:

 $\bullet$ складской учет для материалов.

Существенным плюсом программы является тот факт, что она использует стандартную платформу «1С Предприятие». Это значит, что если понадобится что-то поменять или дополнить в программе, то это возможно при помощи программиста, за небольшую стоимость.

Дешевое решение доступно даже небольшому фитнес-клубу (примерная стоимость около 20000 руб.).

Любому администратору ориентироваться в программе довольно легко. А это означает, что разработчику приходится тратить меньше времени на обучение.

Рассмотрим минусы данной системы:

в программе требуется каждый первый день месяца открывать учетный период (как и в любой другой программе на основе оперативного учета);

для сетевой многопользовательской версии необходимо приобретать дополнительный терминальный сервер и все, что с ним будет связано (лицензий, софта и т.д.). Иначе работа будет практически невозможно из за медленной скорости;

• программа существует в недоделанном виде. Так, например, в ней существует модуль управления расписаниями в аэробных залах, но он буквально «пустой», т.е. модули просто не написаны.

**«Абонемент»** – это универсальная система управления, с помощью которой осуществляется автоматизация предприятий спортивно-оздоровительной и фитнес индустрии: фитнес клуба, велнес клуба, танцевального клуба, бассейна, аквапарка, катка, СПА салона, банного комплекса, физкультурнооздоровительного комплекса (ФОК), реабилитационного центра, а также автоматизация проектов сегмента edutainment (детские развивающие центры). Программу «Абонемент» используют уже более 500 предприятий в России, странах СНГ и Европе.

Система «Абонемент» взаимодействует с другими программными продуктами компании UCS: с системой автоматизации гостиниц [Shelter,](https://www.ucs.ru/products/shelter/) с которой имеет общую базу, с системой автоматизации ресторанов [R-Keeper](https://www.ucs.ru/products/r-keeper/) и с программой складского учёта [StoreHouse.](https://www.ucs.ru/products/r-keeper/storehouse/)

«Абонемент» интегрируется также с системами контроля доступа (СКД). В качестве считывающих устройств, используются бесконтактные карты, карты с магнитной полосой, браслеты с чипом, штрих-код.

Благодаря наличию интерфейса с системой сканирования документов компании Cognitive Technologies данные клиента в программу «Абонемент» можно вносить путём сканирования документов клиента (паспорт, права, свидетельство о рождении, справки и т.д.). Это значительно снижает процент ошибок при вводе данных, а также увеличивает скорость и качество обслуживания клиентов.

В системе реализована возможность наносить на карты фамилию имя и отчество владельца, его фотографию, дату окончания абонемента.

**«Мой клуб» –** программа предназначена для автоматизации и управления фитнес клубом, организации рабочих мест сотрудников, автоматизации продаж клубных карт и услуг, организации взаимодействия с клиентами и персоналом в фитнес клубах, работающих по клубной системе. Поддерживает все бизнес технологии, используемые в фитнес клубах.

Программа «Мой клуб» имеет весь необходимый функционал для автоматизации основных бизнес-процессов в фитнес клубах. Имеется модуль смс и

e-mail рассылок для сообщения клиентам всей необходимой информации. Встроенный механизм защиты скрывает данные от несанкционированного просмотра. Возможность использования для ценообразования не только основной национальной валюты, но и так называемой «условной единицы» обеспечит стабильность работы клуба. Для программы не требуется установка и настройка дополнительного ПО, что позволяет провести установку нажатием одной кнопки. Стоимость лицензии на серверную часть – 210 тыс. руб. Лицензия на одно подключение к базе данных – 46 тыс. руб [\[10\]](#page-58-2).

Имеющиеся на рынке программные средства либо обладают излишними функциональными возможностями, либо не предоставляют опции, позволяющие автоматизировать рассмотренные выше бизнес-процессы. Вместе с тем, требующаяся администратору ЭИС не отличается высокой сложностью, и ее разработка может быть выполнена силами сотрудников клуба.

## <span id="page-16-0"></span>**1.5 Тенденции развития информационных систем автоматизации в сфере спортивно-оздоровительных услуг**

Специализированная ЭИС может являться необходимым и мощным инструментом, обеспечивающим поддержку основных функций деятельности администратора спортивно-оздоровительного клуба «Импульс». Есть несколько путей по созданию информационной системы. Один из них – это покупка готового программного обеспечения. При этом следует учитывать, что при приобретении готовых пакетов необходимо либо адаптировать имеющуюся систему управления предприятия (структуру предприятия) под разворачиваемую систему, либо приобретать информационную систему, которая позволяет осуществлять необходимые настройки, т.е. адаптировать пакет под потребности организации. При первом подходе возможен частичный отказ от собственного, механизма управления, который устоялся и является приемлемым для данной организации. При втором – постоянное усовершенствование системы под нужные потребности.

Любая система имеет ограничения, поэтому следует иметь в виду, что со временем может появиться потребность в замене ЭИС на новую, имеющую необходимые функции. Стоит помнить, что в первом варианте при использовании слабо-адаптированных информационных систем, происходят постоянные затраты на смену программ, либо отказ от применения требуемых функций. При втором варианте приобретение и эксплуатация готовых систем обходится достаточно дорого и требует постоянных затрат на сопровождение и адаптацию. При этом функциональный ряд таких систем может быть, при всей его ширине и мощности, так, и не востребован организацией, а важный ряд функций отсутствовать в системе [9].

Создаваемая ЭИС должна представлять собой автоматизированную систему, позволяющую производить гибкий учет клиентов, а также формировать требуемые финансовые показатели. B общем случае, информационная система по обеспечению организации мероприятий должна отвечать следующим требованиям:

 $\bullet$ обеспечивать централизованное накопление, хранение и обработку данных, необходимых для автоматизации бизнес-процессов;

иметь интуитивно понятный интерфейс, адаптированный для работы обычного пользователя;

формировать отчетные документы с учетом принятых в организации  $\bullet$ норм и требований;

оперативно уведомлять администратора об изменении финансовых показателей.

# <span id="page-18-0"></span>**2 ХАРАКТЕРИСТИКА И ОСОБЕННОСТИ ТЕКУЩЕГО СОСТОЯНИЯ ИНФОРМАЦИОННОЙ СИСТЕМЫ СПОРТИВНО-ОЗДОРОВИТЕЛЬНОГО КЛУБА «ИМПУЛЬС»**

#### <span id="page-18-1"></span>**2.1 Технико-экономическая характеристика**

### <span id="page-18-2"></span>**2.1.1 Характеристика предприятия**

Спортивно-оздоровительный клуб «Импульс» является частным предприятием, созданным в 2011 году. Спортивный клуб осуществляет физкультурно-оздоровительную деятельность, а именно: проведение занятий в группах по различным направлениям (современные танцы, аэробика, восточные единоборства) а также самостоятельные занятия в тренажерном зале под наблюдением тренера, индивидуальные занятия с тренером.

Организационная структура предприятия приведена на рисунке 1.

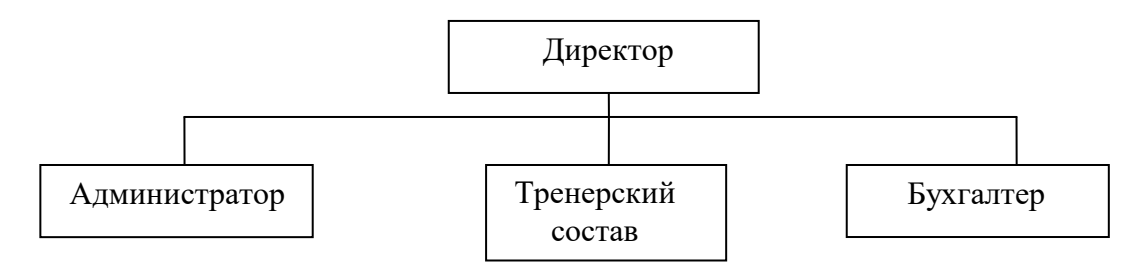

Рисунок 1 – Организационная структура спортивно-оздоровительно клуба «Импульс»

*Директор* организовывает и контролирует обеспечение рабочими кадрами. Контролирует ценообразование, отвечает за внедрение перспективных направлений. Занимается поисками клиентов для получения прибыли с минимальными рисками. Контролирует условия оплаты.

*Администратор* ведет учет посещаемости и оплаты клиентов, сотрудников и материалов, используемых на занятиях, распределяет нагрузку между тренерами. Передает полученные результаты бухгалтеру и руководителю.

*Тренерский состав* обеспечивает проведение тренировочного процесса, ведет учет клиентов, который потом передает бухгалтеру, для начисления заработной платы.

*Бухгалтер* обеспечивает правильность постановки и достоверность учета, контроль сохранности собственности, правильного расходования денежных средств и материальных ценностей, финансовых ресурсов. Ведет учет и контроль заработной платы сотрудников клуба.

Исходя из рассмотрения данной структуры, мы видим, что администратор клуба выполняет в деятельности организации координационную работу, поэтому, важно свести к минимуму влияние человеческого фактора, что может быть осуществлено при полной автоматизации его деятельности [\[20\]](#page-58-3).

#### <span id="page-19-0"></span>**2.1.2 Краткая характеристика вида деятельности**

Основные задачи клуба – получение прибыли за счет продажи оказания спортивно-оздоровительных услуг, обеспечение комфортной среды для поддержки здоровья и улучшения физической формы. Главный фактор, влияющий на развитие спортивно-оздоровительного клуба «Импульс», является целевая аудитория, т.е. тот круг клиентов, фактически или потенциально являющихся заинтересованными в получении данного вида услуг. Именно направленность на целевую аудиторию, интерес в увеличении прибыли и качестве оказании услуг обеспечивает эффективную работу клуба [\[27\]](#page-59-1).

Объектом автоматизации является система учета посещаемости и оплаты занятий клиентов спортивно-оздоровительного клуба «Импульс». Данным учетом занимается администратор.

Поскольку задачей является автоматизация деятельности администратора, рассмотрим его должностные обязанности:

- осуществляет подбор вариантов занятий для клиентов;
- принимает оплату абонементов;
- регистрирует абонементы;
- составляет расписание;
- ведет отчетность о покупке абонементов.

Функциональная модель процесса учета посещаемости клиентов, в которой задействован администратор спортивно-оздоровительного клуба, представлена на рисунках 2 и 3.

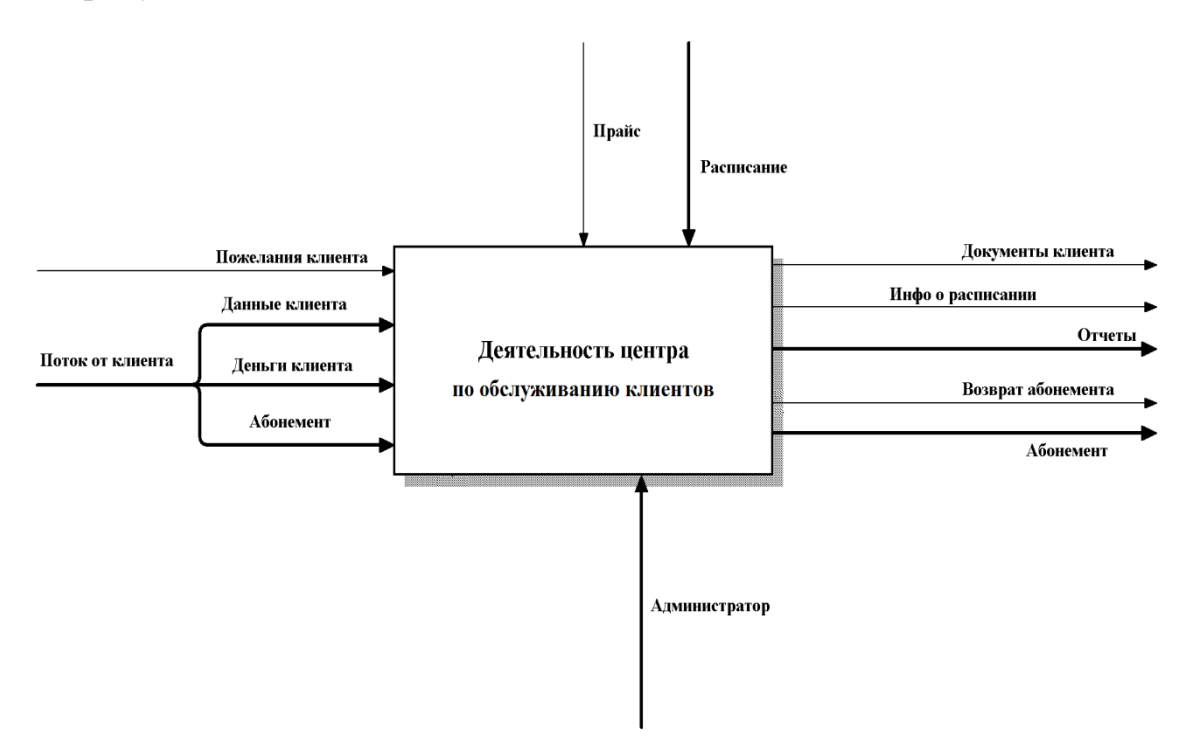

Рисунок 2 – Функциональная модель (1-ый уровень)

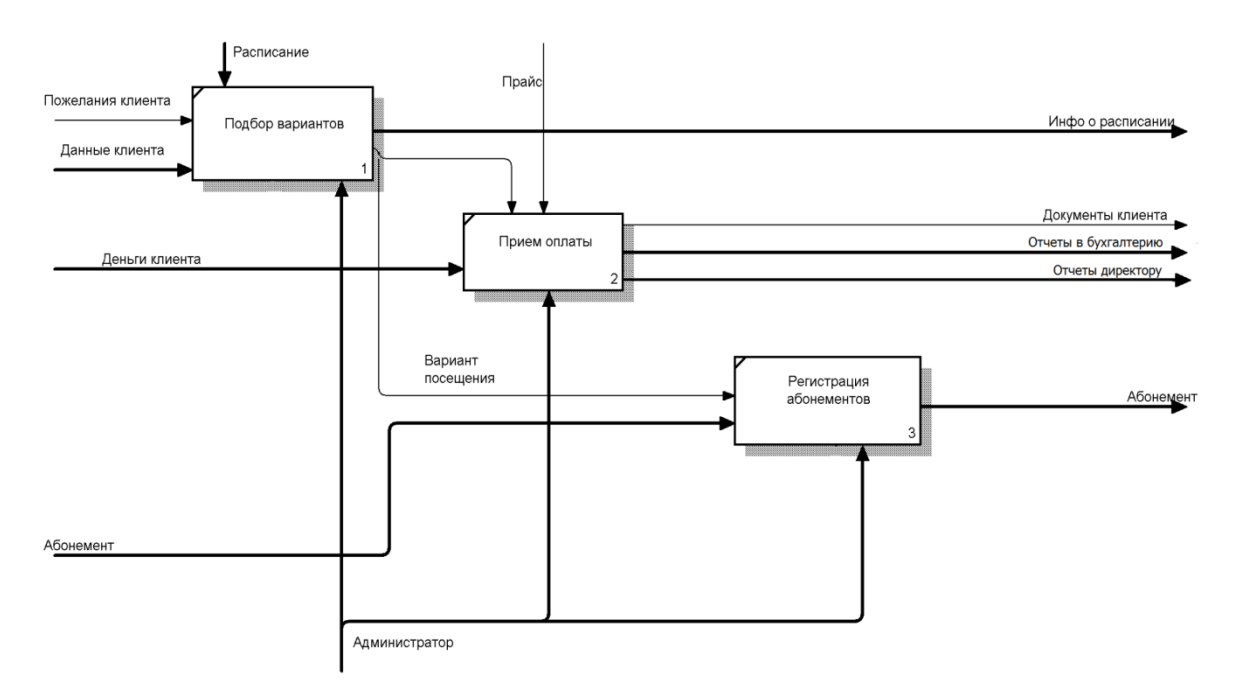

Рисунок 3 – Функциональная модель (2-ой уровень)

#### <span id="page-21-0"></span>**2.2 Анализ текущего состояния информационной системы**

#### <span id="page-21-1"></span>**2.2.1 Информационная модель и ее описание**

На данный момент имеющаяся в клубе система учета посещаемости клиентов не автоматизирована. Весь учет ведется на бумажных носителях (журналы учета).

Разрабатываемая информационная система «Учет клиентов спортивнооздоровительного клуба «Импульс»» должна отличаться простотой использования.

Постановка нового процесса управления требует решения следующих задач:

• группировать посещаемость спортивно-оздоровительного клуба «Импульс» по группам;

• определять желаемые формы отчетов и отборов;

• анализировать возможности и удобства учета определенных критериев в существующей форме;

• сокращать затраты на дополнительные расчеты;

• снизить трудоемкость работы администратора по регистрации клиентов спортивно-оздоровительного клуба «Импульс».

Система должна иметь понятный интерфейс, позволяющий пользователю выполнять только те задачи, в которых он имеет достаточную компетенцию.

На начальном этапе создания автоматизированной системы проведено изучение объекта автоматизации. В ходе получения данных выявлены основные функциональные и пользовательские требования к автоматизированной системе.

Разработанная информационная система должна обеспечить автоматизацию учета клиентов. Для этого создаваемая система должна выдавать отчет, позволяющий с легкостью отбирать необходимую информацию.

Решение этой задачи позволит:

- увеличить оперативную обработку информации;
- улучшить качество получаемой информации;
- снизить вероятность ошибки;
- поднять уровень автоматизации;
- снизить занятость администратора.

Подводя итог, можно сказать, что для удобной и качественной работы необходима система с понятным интерфейсом, быстрой обработкой данных и наглядной отчетностью.

На рисунке 4 представлена информационная модель, отражающая потоки данных, по которым можно проследить, каким образом, будет происходить обмен информацией между бизнес-функциями.

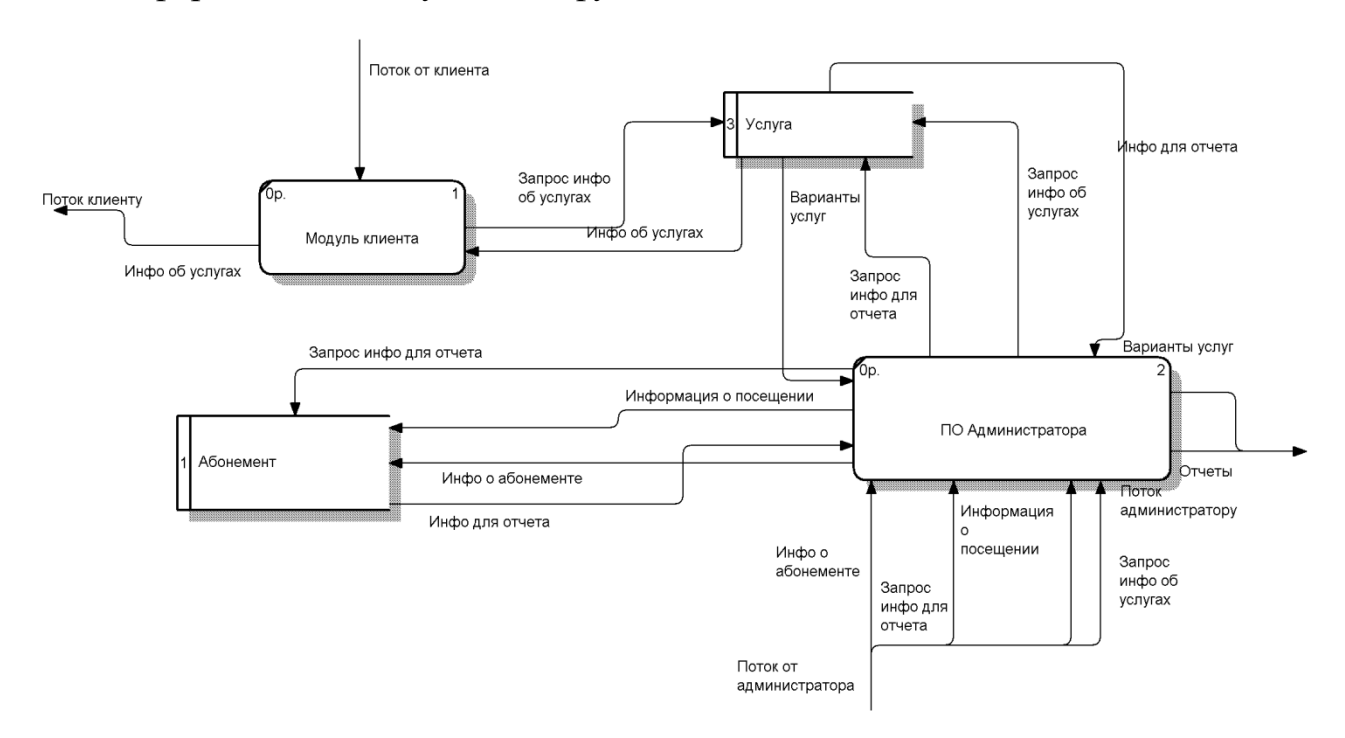

Рисунок 4 – Информационная модель

### <span id="page-22-0"></span>**2.2.2 5М-анализ**

Рассмотрим проблему несовершенства существующей системы обработки информации. Проанализируем причины ее появления в разрезе пяти следующих факторов:

1. Man (человек) – причины, связанные с человеческим фактором: ошибки заполнения документов ручным способом, ошибки при сведении документов и формировании отчетности.

2. Machines (машины, оборудование) – причины, связанные с оборудованием: сложность наглядного представления итоговых результатов деятельности, возможность поломки оборудования.

3. Materials (материалы) – причины, связанные с материалами: неудобство ведения учета на бумажных носителях.

4. Methods (методы) – причины, связанные с технологией работы, с организацией процессов: большой объем работы и низкая оперативность обработки информации.

5. Measurements (измерения) – причины, связанные с методами измерения: сложность расчета экономических показателей деятельности [\[25\]](#page-59-2).

Таким образом, проанализировав ряд причин несовершенства существующей информационной системы предприятия, приходим к выводам о необходимости внедрения автоматизированного учета.

### <span id="page-23-0"></span>**2.2.3 SWOT-анализ**

Состояние компании зависит от того, насколько успешно она способна реагировать на различные воздействия извне. Анализируя внешнюю ситуацию, необходимо выделять наиболее существенные на конкретный период времени факторы. Взаимосвязанное рассмотрение этих факторов с возможностями компании позволяет решать возникающие проблемы. При решении разного уровня задач необходимо также четко представлять, поддаются ли критические факторы контролю со стороны компании. Являются ли они внутренними или внешними, поддающимися изменениям усилиями компании или это внешние события, на которые компания влиять не в состоянии. Одним из самых распространенных методов, оценивающих в комплексе внутренние и внешние факторы, влияющие на развитие компании можно назвать SWOT-анализ.

SWOT-анализ является необходимым элементом исследований, обязательным предварительным этапом при составлении любого уровня стратегических и маркетинговых планов.

Это настолько удобная универсальная методика, что она применима и в повседневной жизни. Например, можно провести «SWOT-самоанализ», для того, чтобы понять, куда двигаться дальше в карьерном развитии. Перед собеседованием при приеме на работу ситуационный анализ поможет оценить свои силы и возможности, четко определиться на какие моменты вам нужно будет акцентировать внимание. Он поможет подготовиться к логическому обоснованию своих ответов. Даже во многих житейских проблемах освоенная простая методика поможет найти правильное адекватное ситуации решение.

Аббревиатура **SWOT** означает:

**Strengths** – сильные стороны.

**Weakness** – слабые стороны.

**Opportunities** – возможности.

**Threats** – угрозы.

SWOT-анализ – это анализ сильных и слабых сторон организации, а также возможностей и угроз со стороны внешней окружающей среды. «S» и «W» относятся к состоянию компании, а «O» и «T» к внешнему окружению организации [\[24\]](#page-59-3).

Были сформулированы основные финансовые и стратегические цели оздоровительного клуба.

Финансовые цели заключаются в следующем:

• признание прочного финансового положения спортивнооздоровительного клуба;

- более быстрый рост доходов;
- более быстрый рост денежных поступлений;
- стабильный доход в периоды экономических спадов.

Стратегические цели:

• более высокое и надежное положение в отрасли оказания услуг;

- повышение качества оказания услуг;
- снижение издержек в оказании услуг по сравнению с конкурентами;
- расширение количества и качества услуг;
- улучшение обслуживания клиентов;
- полное удовлетворение запросов клиентов.

Для реализации цели исследования в работе был проведен SWOT-анализ спортивно-оздоровительного клуба «Импульс», в результате которого были выявлены сильные и слабые стороны, угрозы и возможности (таблица 1).

**Потенциальные внутренние сильные стороны (S) Потенциальные внутренние слабости (W)** 1. Сотрудники являются специалистами в своей области. 2. Устойчивый имидж спортивнооздоровительного клуба. 3. Приемлемые цены на предоставляемые услуги. 4. Техническое оснащение. 1. Отсутствие программного обеспечения, удовлетворяющего потребностям фирмы. 2. Использование устаревших методов работы (ручная обработка бумажных документов, неполное и неэффективное использование технических средств, имеющихся в наличии). 3. Не широкий спектр оказания услуг. **Потенциальные внешние благоприятные возможности (О) Потенциальные внешние угрозы (Т)** 1. Увеличение количества услуг. 2. Использование новейших программных и технических средств. 3. Сокращение времени на работу, связанную с обработкой первичной информации. 4. Развития бизнеса в сфере спортивнооздоровительных услуг. 5. Привлечение финансовых ресурсов для развития материально-технической базы. 1. Недостатки в процессах сбора, занесения, хранения, передачи и использования информации. 2. Высокий процент ошибок. 3. Конкуренция. 4. Клиенты ожидают оказание услуг с более низкой стоимостью. 5. Возможность утери документов.

Таблица 1 − Анализ текущего состояния информационной системы

На сегодняшний день оздоровительный центр стремится расширить перечень предоставляемых услуг путем интенсификации оказания услуг, наступательного продвижения рекламы и главное, самых конкурентоспособных цен, т.е. расширение местной клиентской базы.

SWOT-анализ информационной системы после внедрения разработанного программного продукта представлен в таблице 2.

Таблица 2 – SWOT-анализа информационной системы после внедрения программы.

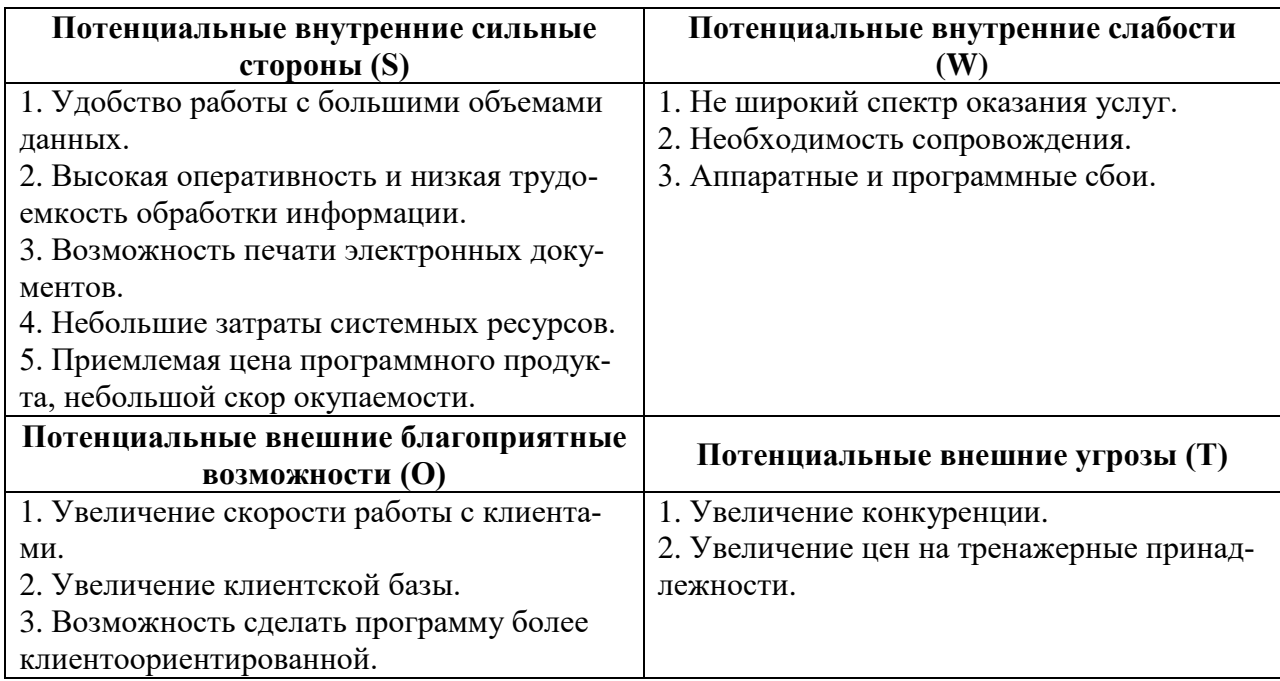

Таким образом, анализ ситуации до и после внедрения программного продукта показывает, что внедрение автоматизированного рабочего места даст положительный эффект, так как уменьшится количество слабых сторон предприятия и неконтролируемых внешних угроз, возрастет потенциал предприятия.

#### <span id="page-26-0"></span> $2.3$ Мероприятия  $\mathbf{M}$ рекомендации  $\mathbf{u}$ совершенствованию информационной системы

Проведенный анализ текущего состояния информационной системы спортивно-оздоровительного клуба «Импульс» показал, что в настоящее время используются устаревшие методы работы и стандартное программное обеспечение (MS Excel, MS Word), не позволяющие оперативно вносить изменения в данные о посещаемости клиентов, в удобной форме хранить различного рода информацию, быстро находить нужную информацию, оперативно создавать отчеты (процесс составления отчетов требует колоссальных затрат рабочего времени и напрямую зависит от внимательности администратора).

Требуется создать единую базу данных, в которой будет храниться вся необходимая информация, т.е. вся информация будет храниться в одном месте, а не будет рассредоточена по отдельным файлам, это обеспечит ее сохранность, простоту доступа к ней. Это улучшит качество обслуживания, повысит скорость обработки информации и снизит нагрузку администратора.

## <span id="page-27-0"></span>**2.4 Обоснование необходимости автоматизации деятельности администратора спортивно-оздоровительного клуба «Импульс»**

<span id="page-27-1"></span>**2.4.1 Цель и назначение автоматизированного варианта решения задачи**

Программный продукт предназначен для автоматизации деятельности администратора спортивно-оздоровительного клуба «Импульс».

Цели создания автоматизированного рабочего места администратора клуба:

• увеличение скорости обслуживания клиентов;

• уменьшение времени на составление отчетов;

• поддержка эффективного накопления, управления и доступа к информации;

• создание недорогой альтернативы существующим в настоящее время аналогичным программам;

• разработка системы с понятным и удобным пользовательским интерфейсом.

АРМ призван решить следующий ряд задач:

• ввод, накопление, хранение и редактирование информации о клиентах и тренерском составе;

• формирование и возможность печати отчетов;

• ведение необходимых справочников;

• составление расписания;

• учет оплаты клиентов.

Внедрение системы позволит:

• повысить продуктивность работы администратора спортивнооздоровительного клуба «Импульс»;

• сократить время создания отчетных форм документов;

• своевременно обновлять и корректировать информацию в базе данных.

## <span id="page-28-0"></span>**2.4.2 Общая характеристика организации решения работы**

При решении задач на компьютере сбор и хранение информации будет осуществляться в одном месте – базе данных и выводиться на экран и принтер в удобном формате. Сбор и обработка данных будет происходить в режиме диалога, т.е. динамического взаимодействия пользователя и персонального компьютера. Такая технология обеспечивает:

- быстрый ввод и поиск необходимой пользователю информации;
- быстрый доступ к используемой информации;
- оперативность анализа выходной информации.

Входная информация вводится с помощью экранных форм. Условнопостоянная информация хранится в базе данных.

### <span id="page-28-1"></span>**2.5 Обоснование проектных решений по видам обеспечения**

### <span id="page-28-2"></span>**2.5.1 Обоснование выбора технического обеспечения**

Техническое обеспечение – это комплекс технических средств, предназначенных для работы информационной системы.

Важнейшим фактором, который необходимо учесть при разработке программы, является соответствие потребностей в ресурсах имеющемуся на предприятии техническому обеспечению.

Техническое обеспечение АРМ должно гарантировать высокую надежность технических средств, организовывать удобное использование режимов работы, способствовать обработке необходимых объемов данных в заданное время. Поскольку АРМ является индивидуальным пользовательским средством, оно должно обеспечивать комфортность обслуживания.

Наиболее популярной для создания баз данных с небольшим количеством пользователей является Microsoft Access. Microsoft Access входит в состав Microsoft Office, который установлен на каждом используемом на предприятии компьютере, затраты на приобретение системы управления базой данных (СУБД) таким образом исключаются.

Microsoft Access - это, прежде всего, система управления базами данных (СУБД). Как и другие продукты этой категории, она предназначена для хранения и поиска данных, представления информации в удобном виде и автоматизации часто повторяющихся операций. С помощью Access можно разрабатывать простые и удобные формы ввода данных, а также осуществлять обработку данных и выдачу сложных отчетов [7].

Несмотря на то, что Access является мощной и сложной системой, его использование не сложно для непрофессиональных пользователей.

Microsoft Access объединяет сведения из разных источников в одной реляционной базе данных.

Создаваемые формы, запросы и отчеты позволяют быстро и эффективно обновлять данные, получать ответы на вопросы, осуществлять поиск нужных данных, анализировать данные, печатать отчеты, диаграммы.

Система Microsoft Access - это набор инструментов конечного пользователя для управления базами данных. В ее состав входят конструкторы таблиц, форм, запросов и отчетов. Эту систему можно рассматривать и как среду разработки приложений. Используя макросы или модули для автоматизации решения задач, можно создавать ориентированные на пользователя приложения такими же мощными, как и приложения, написанные непосредственно на языках

программирования. При этом они будут включать кнопки, меню и диалоговые окна [1].

Анализируя возможности различных СУБД и функции решаемой задачи, можно сделать вывод о том, что СУБД Microsoft Access полностью соответствует потребностям предлагаемой автоматизированной информационной системы.

Использование данного продукта предъявляет следующие требования к оборудованию и программному обеспечению:

- $\bullet$ процессор Intel Pentium III;
- оперативная память не менее 2 Гб;  $\bullet$
- дисковое пространство не менее 500 Гб;  $\bullet$
- минимальное разрешение экрана 1152х864;
- 32-разрядная операционная система Windows (XP/Vista/7/8);
- манипулятор «мышь»;  $\bullet$
- <span id="page-30-0"></span>клавиатура.

#### 2.5.2 Обоснование выбора программного обеспечения

Прикладная программа или приложение - программа, предназначенная для выполнения определенных пользовательских задач, и рассчитана на непосредственное взаимодействие с пользователем. Программное обеспечение (ПО) делится на два комплекса: общее (базовое, системное) и функциональное (прикладное, специальное).

В большинстве операционных систем прикладные программы не могут обращаться к ресурсам компьютера напрямую, а взаимодействуют с оборудованием посредством операционной системы.

К прикладному программному обеспечению относятся программы, написанные для пользователей или самими пользователями, для задания компьютеру конкретной работы.

Широко известны такие пакеты, как редакторы текстов, предназначенные для подготовки на компьютере текстов любой сложности с рисунками и математическими формулами, издательские системы, включающие средства верстки страниц журналов, книг, буклетов, и т.п.

Общее программное обеспечение включает в себя операционные системы, системы программирования и сервисные программы, которые предназначены для управления работой процессора, организации доступа к памяти, периферийным устройствам и сети, для управления файлами, запуска прикладных программ и управления процессом их выполнения, а также для обеспечения выполнения программ на языках высокого уровня. В их окружении, под их воздействием функционируют прикладные программы. В комплекс программ функционального ПО входят уникальные программы и функциональные пакеты прикладных программ [5].

База данных (БД) в составе разрабатываемого проекта должна отвечать следующим требованиям:

- хранение больших объемов информации;  $\bullet$
- простота использования БД;  $\bullet$
- возможность внесения изменений, удаления, сортировки БД;  $\bullet$
- поиск информации по различным признакам;  $\bullet$
- возможность расширения и реорганизации данных в БД.

Все вышесказанное говорит о необходимости использования БД и соответственно специализированной СУБД, поскольку использование совокупности локальных файлов не обеспечивает надлежащей функциональности и, что самое важное, - эффективности.

Для создания результатных документов необходимо прикладное программное средство общего назначения, система подготовки текстовых документов - Microsoft Word.

## <span id="page-32-0"></span>**3 АВТОМАТИЗИРОВАННОЕ РАБОЧЕЕ МЕСТО АДМИНИСТРАТОРА СПОРТИВНО-ОЗДОРОВИТЕЛЬНОГО КЛУБА «ИМПУЛЬС»**

## <span id="page-32-1"></span>**3.1 Общее описание автоматизированного рабочего места администратора спортивно-оздоровительного клуба «Импульс»**

Автоматизированное рабочее место администратора спортивнооздоровительного клуба «Импульс» предназначено для автоматизации оформления и учета абонементов. В нем реализованы основные возможности по оформлению и учету посещаемости клиентов спортивно-оздоровительного клуба (СОК) «Импульс».

Основной функционал:

1. Предоставление информации о посещаемости, оплате клиентов, сотрудниках клуба.

2. Формирование и учет абонементов.

3. Формирование расписания занятий.

4. Формирование различных отчетов.

5. Программа позволяет вносить неограниченное число клиентов клуба. По необходимости, можно добавлять, удалять и редактировать данные.

#### <span id="page-32-2"></span>**3.2 Информационное обеспечение комплекса задач**

## <span id="page-32-3"></span>**3.2.1 Характеристика нормативно-справочной и входной оперативной информации**

Нормативно-справочная информация в АРМ администратора СОК «Импульс» представлена в виде справочников.

Объект конфигурации «Справочник» является прикладным объектом и предназначен для описания списков данных. Объект конфигурации справочник используется для того, чтобы на его основе платформа создала в базе данных информационную структуру, в которой будет храниться, например, список сотрудников, список клиентов.

Схема базы данных автоматизированного рабочего места администратора СОК «Импульс» представлена на рисунке 5.

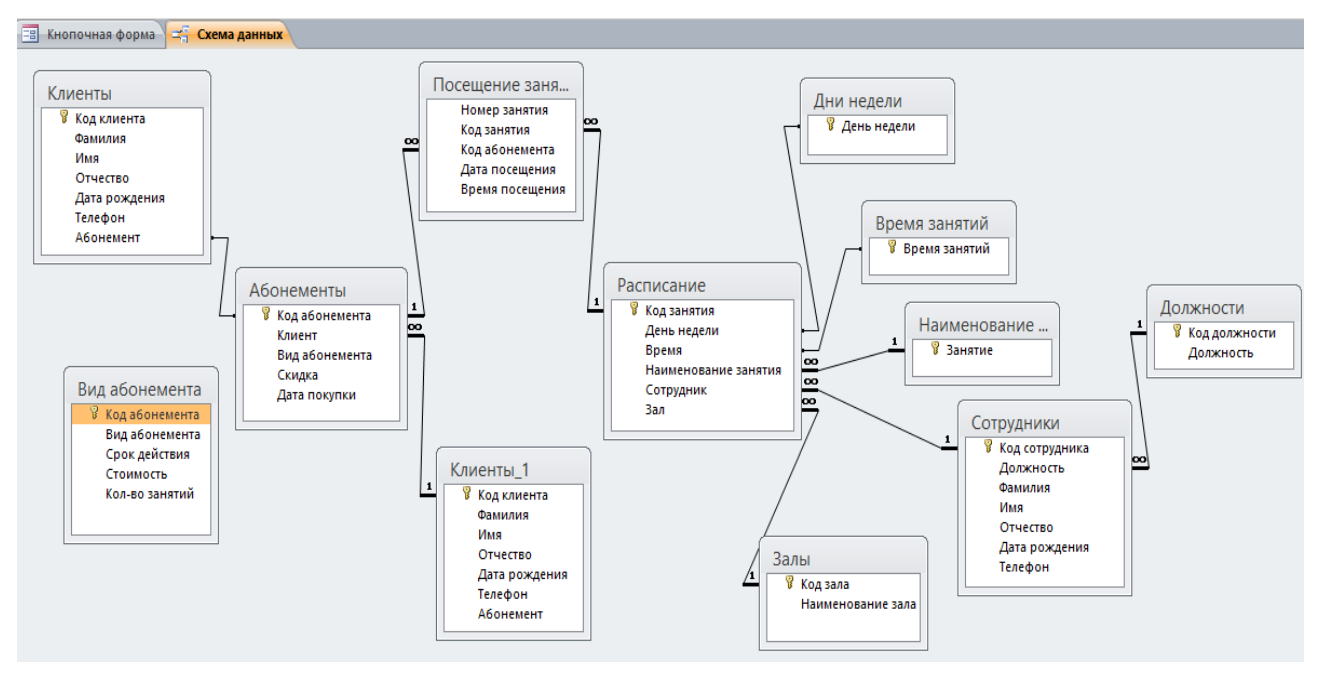

Рисунок 5 – Схема базы данных АРМ администратора СОК «Импульс»

Описание справочников:

1. «Вид абонемента» – содержит информацию о сроке действия абонемента, стоимости и количестве занятий в абонементе.

2. «Должности» – содержит справочную информацию о видах должностей сотрудников клуба.

3. «Залы» – содержит наименование зала, в котором проходят занятия.

4. «Клиенты» – содержит информацию обо всех клиентах, которые приобрели абонементы в СОК «Импульс». Предоставляет информацию о клиенте (Ф.И.О., дата рождения, телефон, код абонемента).

5. «Сотрудники» – предназначен для ввода, хранения, редактирования и использования информации о сотрудниках клуба.

<span id="page-34-0"></span>Входной информацией модуля «Абонементы» являются данные из справочников «Клиенты», «Вид абонемента».

#### **3.2.2 Характеристика результатной информации**

Результатом решения поставленных перед администратором задач, является формирование следующих основных документов:

- расписание занятий;
- отчет по оплате абонементов за период;
- отчет по посещению занятий за период;
- распечатка клиентской базы.

Документы предназначены для регистрации абонементов. Все документы имеют дату и номер. В системе основным документом является абонемент клиента. Бланк абонемента формируется после того, как в базу данных заносится информация о клиенте.

Одной из важных составляющих автоматизированного рабочего места администратора СОК «Импульс» являются отчеты, они предназначены для вывода информации из базы данных.

Отчеты предназначены для отображения и печати итоговых и детальных данных, выбираемых из информационной базы. Отчеты не хранят никаких данных в информационной базе, они берут данные из других объектов, например, из регистров и выводят их в печатную форму (табличный документ).

Отчеты необходимы в работе клуба для получения четкой и достоверной информации по оплате клиентами абонементов, посещаемости занятий. Отчеты сдаются в бухгалтерию для проверки и начисления заработной платы тренерскому составу.

Автоматизированное создание отчета позволит повысить скорость обработки информации и сведения данных при создании типовой отчетности.

## <span id="page-35-0"></span>3.3 Программное обеспечение комплекса задач

## <span id="page-35-1"></span>3.3.1 Общие положения: дерево функций и сценарий диалога

Дерево функций - функциональное отражение реализации целей автоматизированной системы. Дерево функций для разработанной системы изображено на рисунке 6.

Разработка дерева функции позволяет выделить отдельные сценарии диалога:

- сценарий «Работа со справочниками»;  $\bullet$
- сценарий «Работа с учетом абонементов»;  $\bullet$
- сценарий «Работа с отчетами».

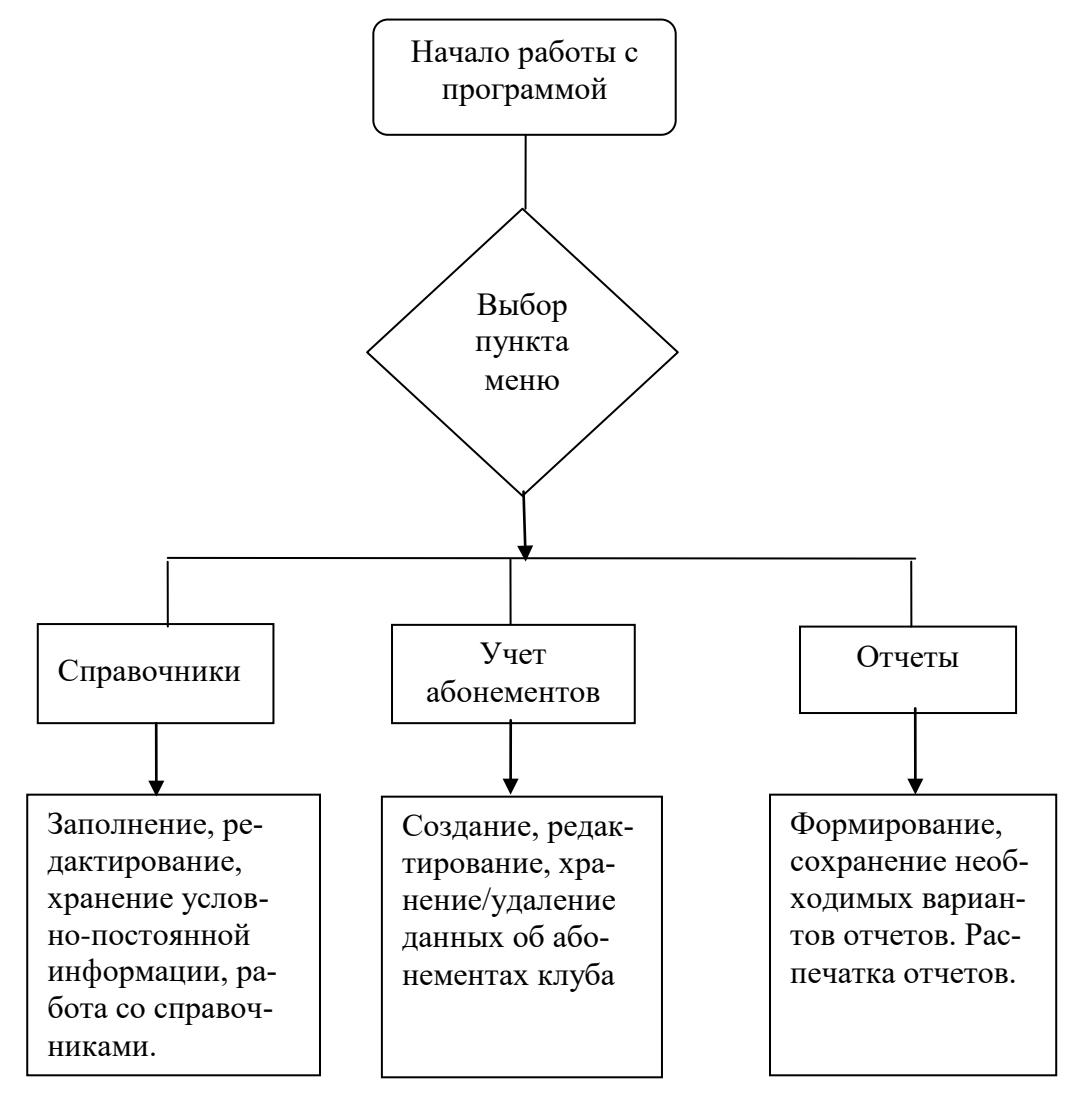

Рисунок 6 – Дерево функций АРМ администратора СОК «Импульс»

## *Работа со справочниками*

Для того чтобы начать работу со справочниками, следует:

1. Выбрать пункт главного меню «Справочники».

2. Определиться с названием справочника, в котором будут произведены какие-либо изменения.

3. Выбрать действие, которое будет произведено над записями форм справочника:

- добавление записи;
- редактирование;
- удаление записи;
- навигация по справочнику.

После внесения изменений в справочники пользователь должен решить продолжить работу с данным справочником или перейти в другой справочник, либо вообще выйти из этого режима работы.

## *Работа с учетом абонементов*

Выбрав пункт главного меню «Абонемент», пользователь может:

- найти информацию о клиенте по номеру абонемента;
- просмотреть таблицу посещаемости у тренерского состава;
- зарегистрировать нового клиента и абонемент для него;
- осуществить поиск клиента и его посещений по номеру абонемента.

## *Работа с отчетами*

Для того чтобы начать работу с отчетами, следует:

- выбрать пункт главного меню «Отчеты»;
- определиться с типом отчета, который требуется сформировать;
- задать параметры начальной и конечной даты требуемого периода от-

чета;

• при необходимости распечатать.

По завершению работы с программой нужно воспользоваться кнопкой «Выход», для того, чтобы выйти из приложения.

## <span id="page-37-0"></span>**3.3.2 Описание программных модулей**

Работа АРМ администратора СОК «Импульс» начинается с «Кнопочной формы». На данной форме размещены название базы данных и 4 кнопки («Справочники», «Абонементы», «Отчеты», «Выход»).

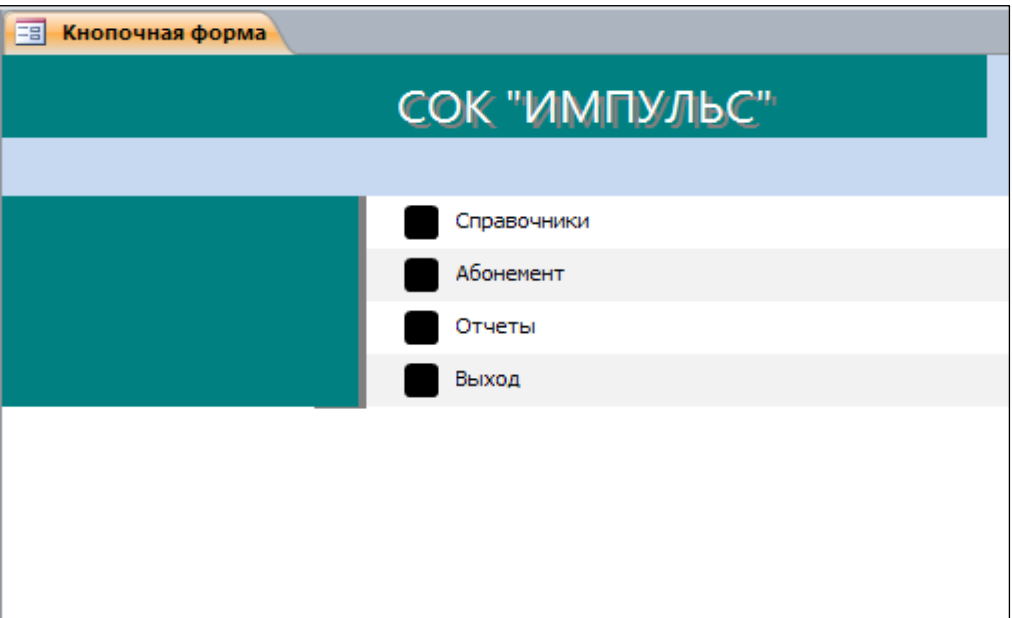

«Кнопочная форма» представлена на рисунке 7.

Рисунок 7 – Экранная форма «СОК ИМПУЛЬС»

Модуль «Справочники» предназначен для ввода, хранения и использования другими программными модулями условно-постоянной информации.

Приступать к работе с программой можно только после того, как будут заполнены все справочники.

Использование справочников позволяет получать необходимые данные для корректного создания документов и отчетов.

Справочник может редактироваться в процессе работы – могут вводиться новые записи, редактироваться или удаляться существующие.

Вызов справочника. Форму справочника можно вызвать на экран через главное меню программы, выбрав пункт меню «Справочники».

В выпадающем меню указателем мыши необходимо выбрать нужный справочник и нажать левую кнопку мыши. Окно с выбранным справочником будет выведено на экран.

Вид окна справочника. Внешний вид формы справочника полностью определяется в процессе разработки программы.

В заголовке окна выдается название справочника. Название зависит от того, какой справочник был выбран.

Для оперативного заполнения используются справочники, которые представлены в виде таблиц:

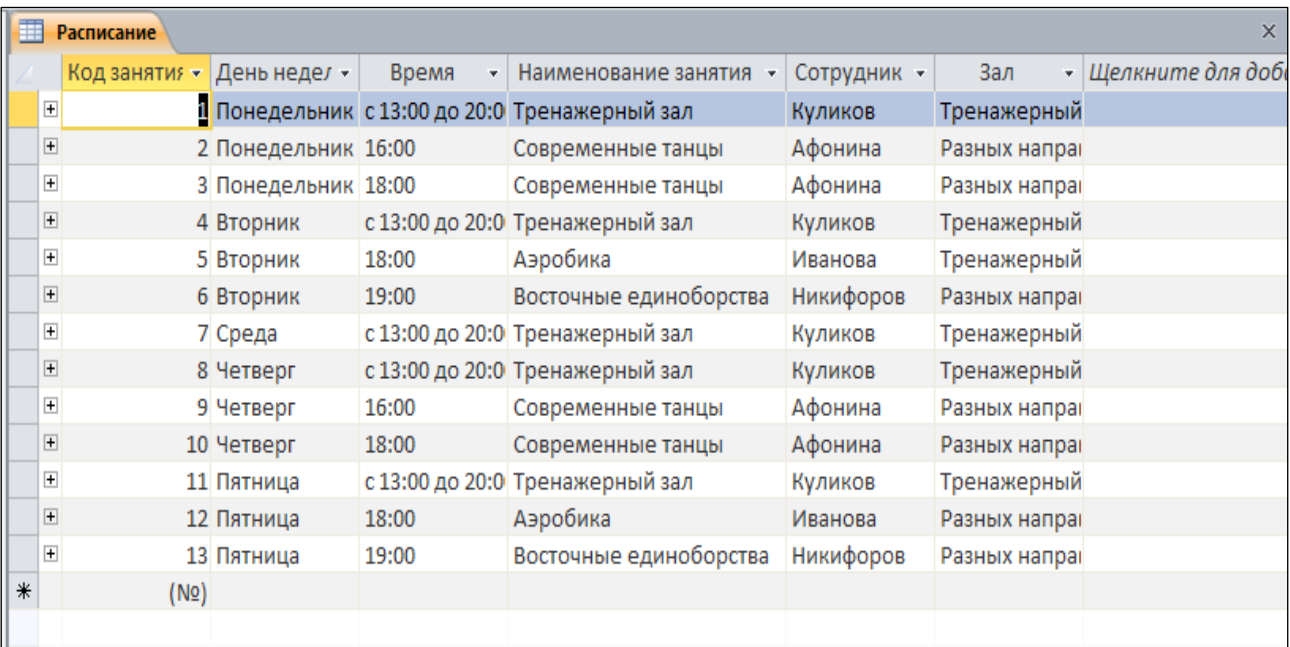

• «Расписание» (таблица представлена на рисунке 8);

Рисунок 8 – Таблица «Расписание»

• «Вид абонемента» (таблица представлена на рисунке 9);

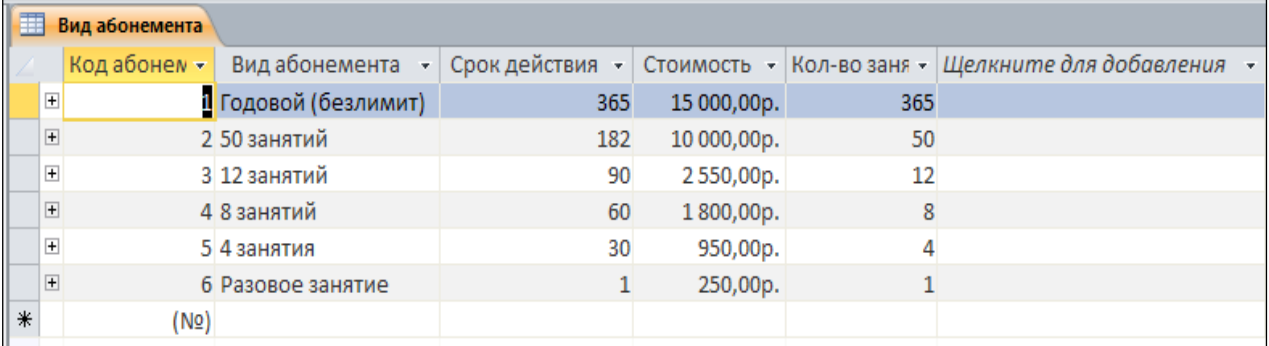

#### Рисунок 9 – Таблица «Вид абонемента»

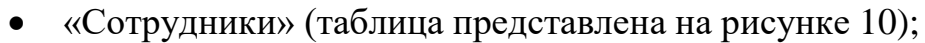

| 噩<br>$\times$<br>Сотрудники |     |                         |                                |           |          |               |              |                           |  |  |
|-----------------------------|-----|-------------------------|--------------------------------|-----------|----------|---------------|--------------|---------------------------|--|--|
|                             |     | Код сотрудн -           | Должность<br>÷                 | Фамилия   | Имя<br>÷ | Отчество<br>٠ | Дата рожде - | Телефон<br>÷              |  |  |
|                             |     | $\mathbf{F}$            | і Директор                     | Коновалов | Олег     | Николаевич    |              | 29.05.1973 8(952)-318-81- |  |  |
|                             |     | $\boxed{+}$             | 2 Администратор                | Цуканова  | Светлана | Александровн  |              | 06.06.1992 8(904)-953-16- |  |  |
|                             |     | $\overline{\textbf{+}}$ | 3 Тренер тренажерного зала     | Куликов   | Алексей  | Викторович    |              | 25.12.1977 8(915)-263-45- |  |  |
|                             |     | $\boxed{\pm}$           | 4 Тренер восточных единоборств | Никифоров | Сергей   | Валерьевич    |              | 04.10.1970 8(903)-875-93- |  |  |
|                             |     | $\boxed{+}$             | 5 Тренер аэробики              | Иванова   | Елена    | Сергеевна     |              | 13.11.1991 8(908)-652-38- |  |  |
|                             |     | $\boxed{\pm}$           | 6 Тренер современных танцев    | Афонина   | Анна     | Николаевна    |              | 26.07.1994 8(951)-216-35- |  |  |
|                             | $*$ | (N2)                    |                                |           |          |               |              |                           |  |  |
|                             |     |                         |                                |           |          |               |              |                           |  |  |

Рисунок 10 – Таблица «Сотрудники»

• «Залы» (таблица представлена на рисунке 11).

|   |                | Залы          |                              |                                             |  |
|---|----------------|---------------|------------------------------|---------------------------------------------|--|
|   |                | Код зала<br>÷ |                              | Наименование зала — Щелкните для добавления |  |
|   | $\overline{+}$ |               | і <mark>і</mark> Тренажерный |                                             |  |
|   | $\overline{+}$ |               | 2 Разных направлений         |                                             |  |
| ⋇ |                | NQ)           |                              |                                             |  |
|   |                |               |                              |                                             |  |

Рисунок 11 – Таблица «Залы»

Для заполнения данных таблиц используются формы:

• «Расписание» заполняется и редактируется администратором, выводится на печать и впоследствии вывешивается на доску объявлений (экранная форма представлена на рисунке 12);

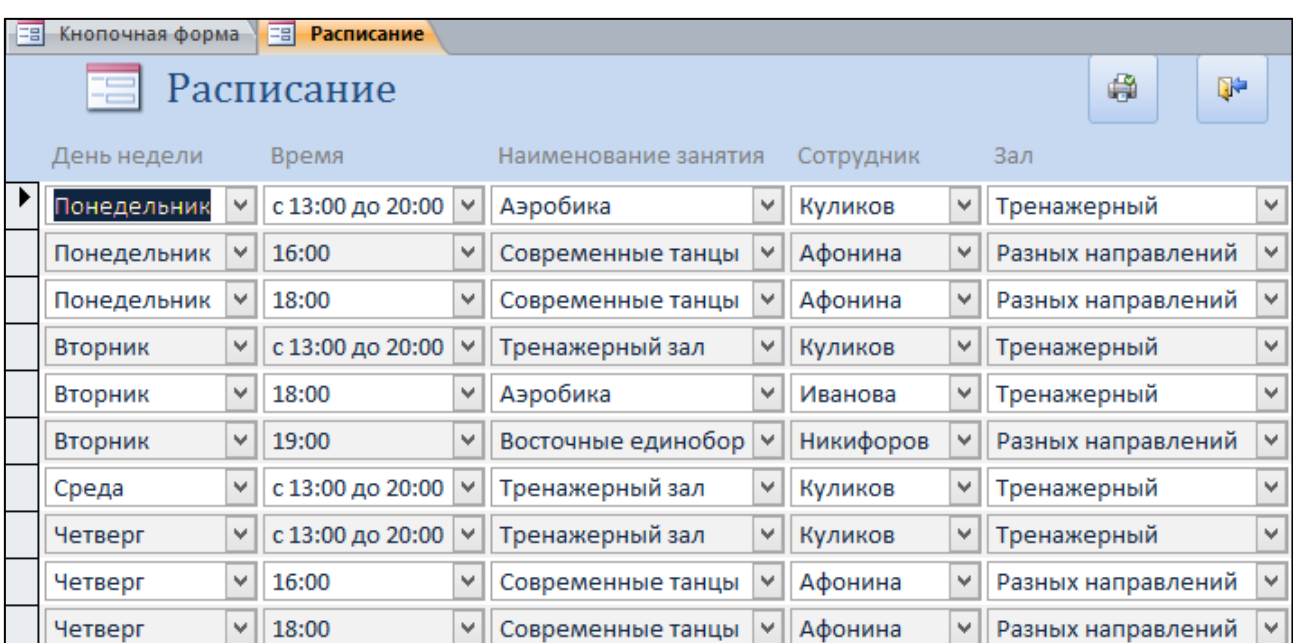

Рисунок 12 – Экранная форма «Расписание»

• «Вид абонемента» используется для внесения кода абонемента, вида абонемента, срока действия, стоимости и количества занятий в абонементе (экранная форма представлена на рисунке 13);

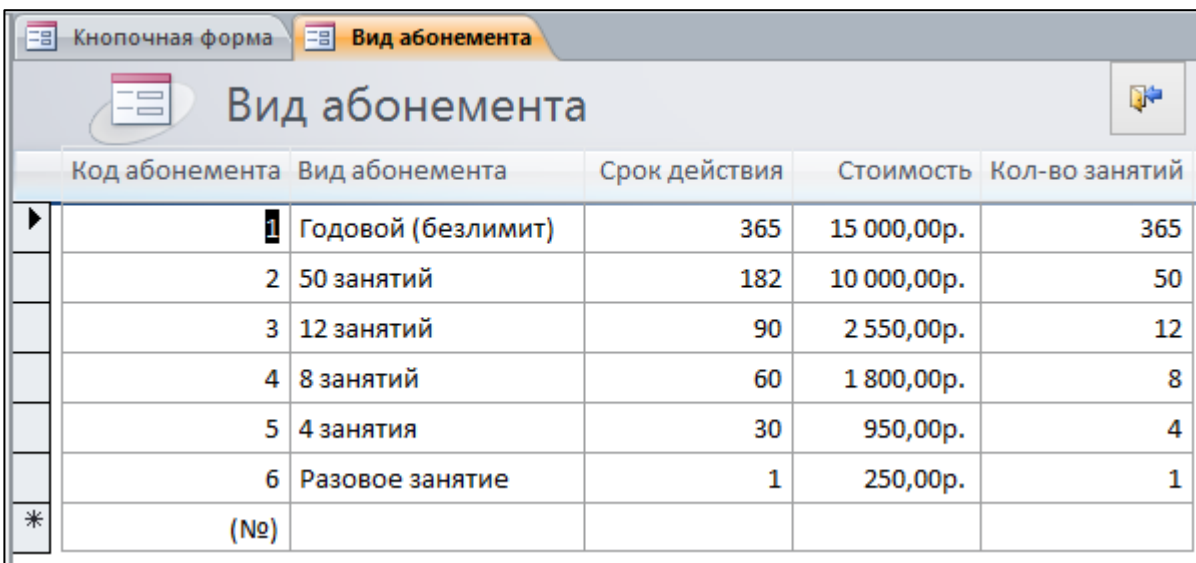

Рисунок 13 – Экранная форма «Вид абонемента»

• «Сотрудники» используется для внесения занимаемой должности сотрудника, фамилии, имени, отчества сотрудника, даты рождения и телефона (экранная форма представлена на рисунке 14);

|                  | 围<br>Е Сотрудники<br>Кнопочная форма |                                |              |           |          |               |                             |                  |    |  |
|------------------|--------------------------------------|--------------------------------|--------------|-----------|----------|---------------|-----------------------------|------------------|----|--|
| EE<br>Сотрудники |                                      |                                |              |           |          |               |                             |                  | D. |  |
|                  | Код сотрудника Должность             |                                |              | Фамилия   | Имя      | Отчество      | Дата рождения Телефон       |                  |    |  |
|                  | ▶                                    | 1 Тренер восточных единоборств | $\checkmark$ | Коновалов | Олег     | Николаевич    | 29.05.1973 8(952)-318-81-78 |                  |    |  |
|                  |                                      | 2 Администратор                | ٧            | Цуканова  | Светлана | Александровна | 06.06.1992 8(904)-953-16-13 |                  |    |  |
|                  |                                      | 3 Тренер тренажерного зала     | v            | Куликов   | Алексей  | Викторович    | 25.12.1977                  | 8(915)-263-45-68 |    |  |
|                  |                                      | 4 Тренер восточных единоборств | $\checkmark$ | Никифоров | Сергей   | Валерьевич    | 04.10.1970                  | 8(903)-875-93-62 |    |  |
|                  |                                      | 5 Тренер аэробики              | v            | Иванова   | Елена    | Сергеевна     | 13.11.1991                  | 8(908)-652-38-24 |    |  |
|                  |                                      | 6 Тренер современных танцев    | v            | Афонина   | Анна     | Николаевна    | 26.07.1994                  | 8(951)-216-35-97 |    |  |
|                  | $\ast$<br>(N2)                       |                                | v            |           |          |               |                             |                  |    |  |

Рисунок 14 – Экранная форма «Сотрудники»

• «Залы» используется для внесения и изменения наименования зала (экранная форма представлена на рисунке 15).

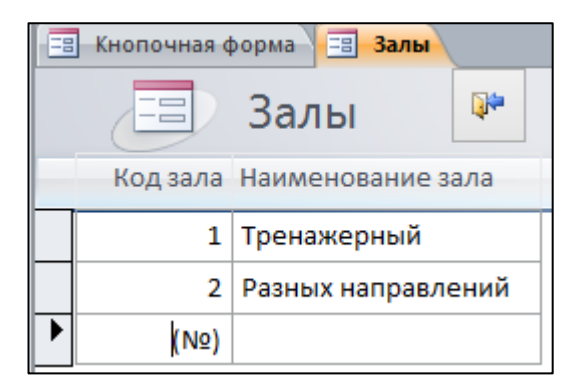

Рисунок 15 – Экранная форма «Залы»

Модуль «Абонементы» содержит:

• поиск клиента по коду абонемента (рисунок 16);

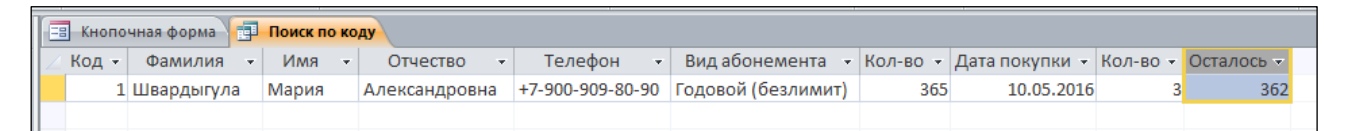

Рисунок 16 – Таблица «Поиск клиента по коду абонемента»

• журнал регистрации посещаемости занятий у тренеров, при этом под-

лежат обязательной фиксации следующие группы данных: дата посещения, время посещения, наименование занятия и фамилия тренера (рисунок 17);

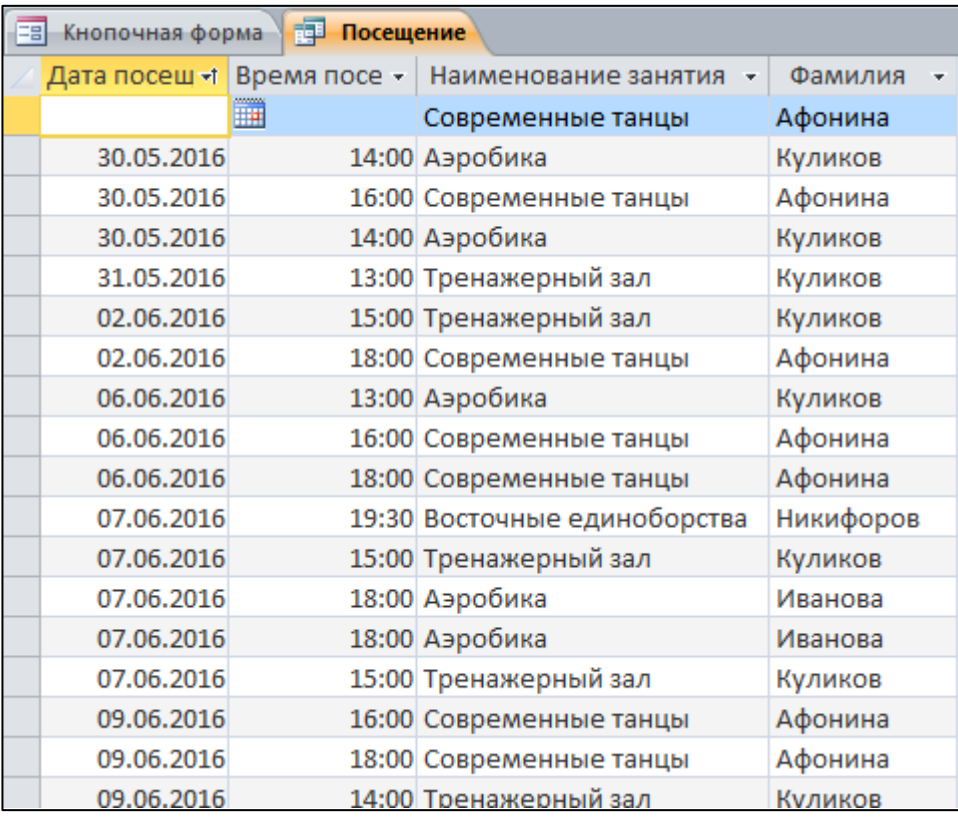

Рисунок 17 – Экранная форма «Посещаемость занятий»

• регистрацию абонементов, в которой можно зарегистрировать нового клиента, а так же по коду абонемента найти нужного клиента (рисунок 18).

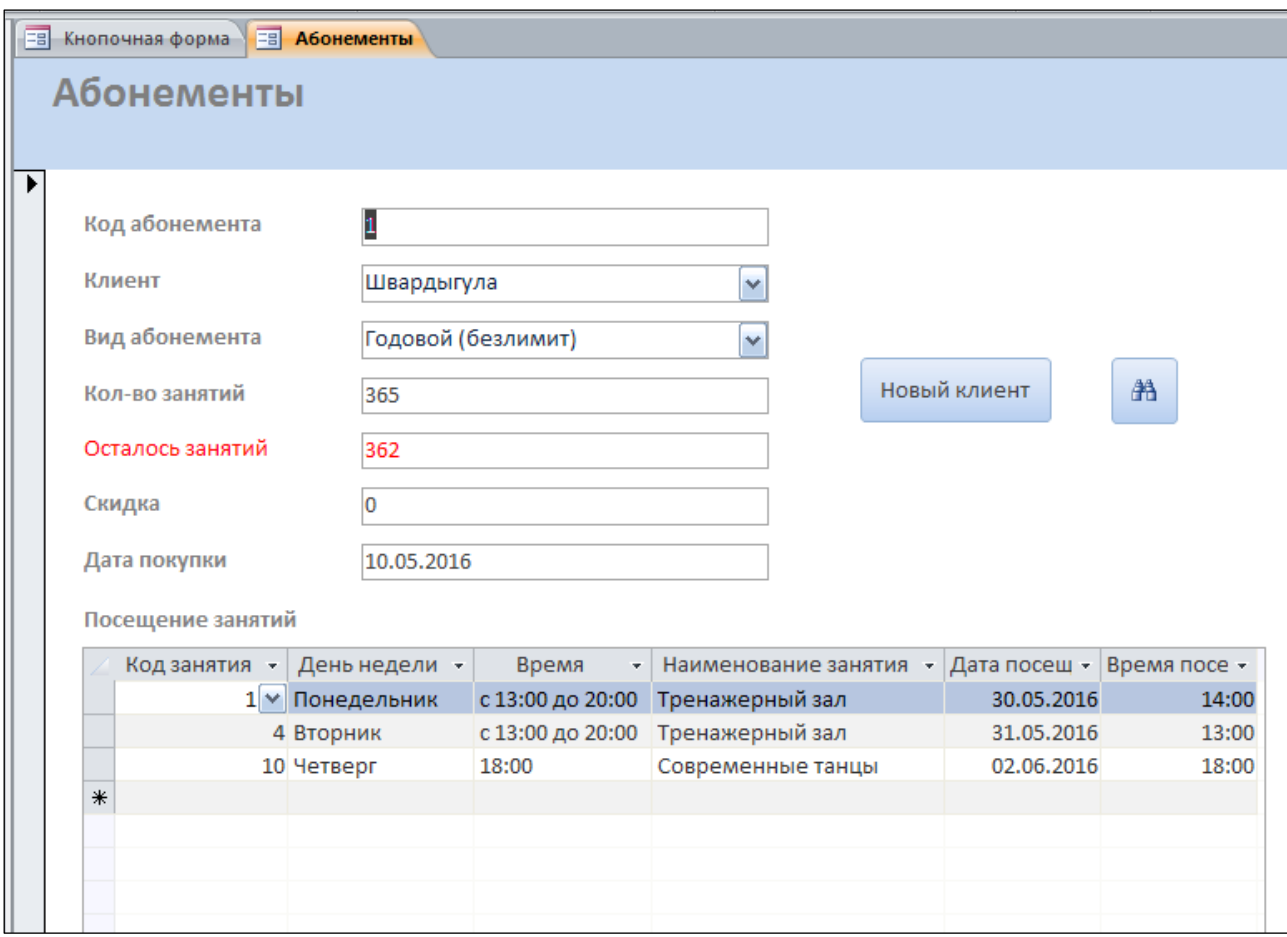

Рисунок 18 – Экранная форма «Регистрация абонементов»

Отчетный модуль позволяет получать различные виды отчетов с заданными настройками пользователя. Получение своевременных и полных отчетов необходимо для оперативного реагирования, планирования деятельности предприятия, а также прогнозирования.

Отчёт «Абонементы за период» формируется при указании начальной и конечной даты нужного периода, показывает какой абонемент куплен клиентом, а так же подсчитывает общую стоимость купленных абонементов.

Отчет «Абонементы за период», который необходим для передачи данных в бухгалтерию, для начисления заработной платы тренерам, представлен на рисунке 19.

| $\blacksquare$<br>围<br>Кнопочная форма<br>Абонементы за период |                             |                    |                  |          |                  |  |  |  |
|----------------------------------------------------------------|-----------------------------|--------------------|------------------|----------|------------------|--|--|--|
|                                                                |                             |                    |                  |          |                  |  |  |  |
| Абонементы за период с                                         |                             | 10.03.2016         |                  |          |                  |  |  |  |
|                                                                |                             | 10.06.2016<br>пο   |                  |          |                  |  |  |  |
| ФИО клиента                                                    | Дата покупки Вид абонемента |                    | Стоимость Скидка |          | Сумма со скидкой |  |  |  |
| Швардыгула Мария<br>Александровна                              | 10.05.2016                  | Годовой (безлимит) | 15 000,00p.      | o        | 15 000,00p.      |  |  |  |
| Капп Татьяна Эрнестовна                                        | 30.05.2016                  | 50 занятий         | 10 000,00p.      | 20       | 8 000,00p.       |  |  |  |
| Этуш Ян Андреевич                                              | 02.06.2016                  | 12 занятий         | 2 550,00p.       | $\Omega$ | 2 550,00p.       |  |  |  |
| Набойщикова Татьяна<br>Фомевна                                 | 04 06 2016                  | 4 занятия          | 950,00p.         | 5        | 902,50p.         |  |  |  |
| Аникина Светлана<br>Ивановна                                   | 03.06.2016                  | Разовое занятие    | 250,00p.         | O        | 250,00p.         |  |  |  |
| Смехов Артем Наумович                                          | 01.06.2016                  | 50 занятий         | 10 000,00p.      | $\circ$  | 10 000,00p.      |  |  |  |
| Логвинов Михаил<br>Всеволодович                                | 09.06.2016                  | 12 занятий         | 2550.00p.        | 5        | 2 422,50p.       |  |  |  |
| Климцов Владлен<br>Степанович                                  | 31.05.2016                  | 8 занятий          | 1800,00p.        | $\Omega$ | 1800,00p.        |  |  |  |
| Сомкина Алина Петровна                                         | 01.06.2016                  | 4 занятия          | 950.00p.         | $\Omega$ | 950,00p.         |  |  |  |
|                                                                |                             | Итоговая сумма:    |                  |          | 41875,00p.       |  |  |  |

Рисунок 19 – Отчет «Абонементы за период»

Отчёт «Занятия за период» формируется при указании начальной и конечной даты нужного периода, отображает ФИО клиента, тренера, наименование занятия, дата посещения.

Отчет «Занятия за период» представлен на рисунке 20.

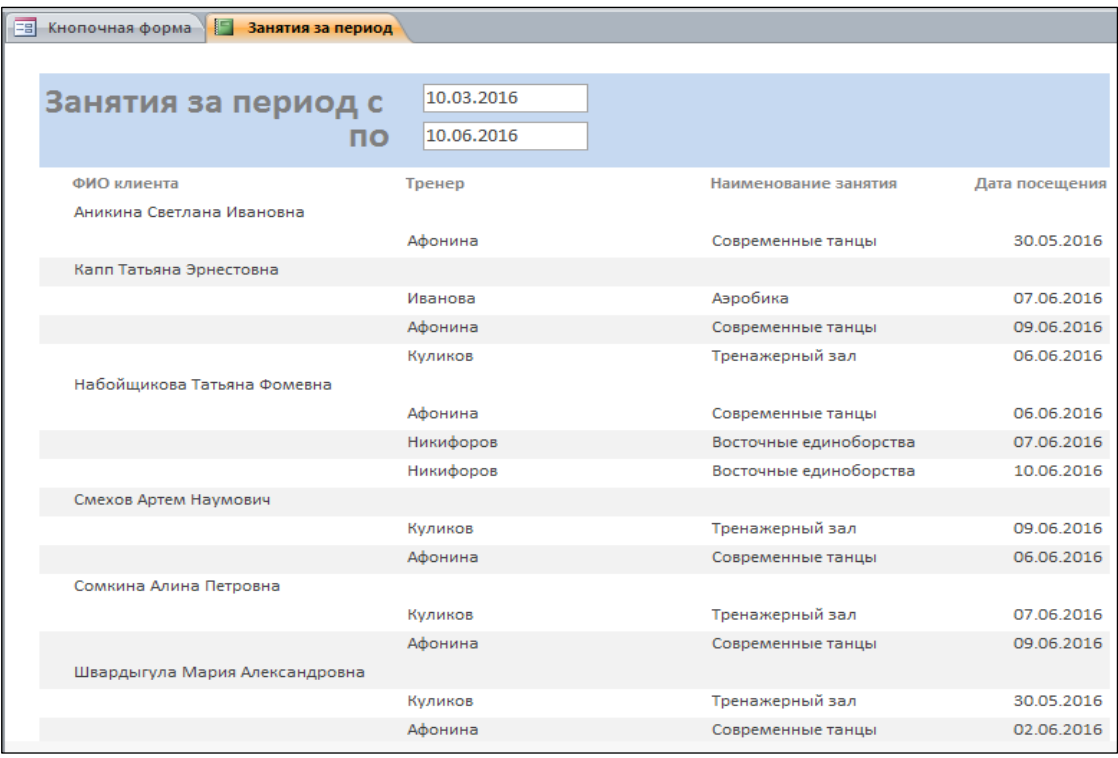

## Рисунок 20 – Отчет «Занятия за период»

Формы отчетов подлежащих автоматизации полностью соответствуют стандартно-принятым формам отчетов, традиционно использующихся в спортивно-оздоровительном клубе «Импульс».

## <span id="page-44-1"></span><span id="page-44-0"></span>3.4 Организация технологии сбора, передачи, обработки и выдачи информации

Технологический процесс машинной обработки информации представляет собой совокупность операций, осуществляемых в строго определенной последовательности с начального момента до окончательного получения заданных результатов. Его можно подразделить на четыре укрупненных этапа: первичный, подготовительный, основной и заключительный. На первичном этапе осуществляется сбор исходных данных, их регистрация и передача для ввода в компьютер. Подготовительный этап охватывает операции по приему, контролю и регистрации входной информации, и переносу ее на машинные носители. Основной этап обеспечивает непосредственную обработку информации на компьютере. На заключительном этапе осуществляется контроль, выпуск и передача результатной информации потребителю [6].

Сбор информации начинается, когда клиент приходит на занятие в СОК «Импульс» и оформляет абонемент, заносятся необходимые данные и обговариваются варианты занятий, которые клиент желает посетить. Для занесения данных используются экранные формы. Информация хранится в созданной базе данных. В «Справочниках - таблицах» происходит накопление данных о клиента, их посещаемости и оплате абонементов. «Отчеты» порождаются информационной системой и являются средством структурированного вывода информации.

## <span id="page-45-0"></span>4 ЭКОНОМИЧЕСКОЕ ОБОСНОВАНИЕ РАЗРАБОТКИ ПРОГРАМНОГО ПРОДУКТА ПО УЧЕТУ АБОНЕМЕНТОВ

### <span id="page-45-1"></span>4.1 Обоснование проблемы

Экономическая эффективность ИС - это количественное выражение комплекса положительных влияний, оказываемого эксплуатацией компьютеров и других технических средств информационной системы на управляемый объект, в том числе на организационную структуру управления, на повышение качества управленческих работ, на облегчение труда персонала.

В рыночных условиях наиболее убедительным аргументом служит быстрая самоокупаемость и высокая рентабельность объекта инвестиций. Как и всякий бизнес, все стадии спортивно-оздоровительной работы услуг требуют точного учета всех объективных и субъективных факторов.

Попробуем выделить основные факторы, влияющие на экономический эффект. При рассмотрении вопросов о необходимости внедрения систем электронного документооборота мы выделили основные выгоды, которые получает организация от внедрения системы. Если система выбрана правильно и процесс внедрения прошел успешно, то за счет сокращения времени на выполнения рутинных операций по работе с документами сотрудники организации могут более эффективно использовать рабочее время и выполнять больший объем работ.

Предъявляемые современными условиями требования к ИС могут быть удовлетворены лишь при помощи современных средств автоматизации управления. В наше время для решения этих задач не обойтись без помощи компьютерной техники, позволяющей в наиболее удобной форме хранить и представлять пользователям интересующую их информацию [4].

Настоящая работа представляет собой программный продукт по учету клиентов, для более эффективного управления работой оздоровительного клуба

и отвечает основным требованиям, предъявляемым к такого рода программным продуктам.

Программный продукт выполняет следующие функции:

• ввод, накопление, хранение и редактирование информации о клиентах и сотрудниках;

- ведение необходимых справочников;
- формирование различного рода документов и отчетов;
- учет оплаты занятий;
- составление расписания занятий.

В настоящее время спрос на программные продукты такого рода возрастает, поскольку фирмы стремятся как можно лучше организовать работу с клиентами, устранить задержки, повысить оперативность работы. Но не всегда хватает денежных средств для приобретения программных продуктов, удовлетворяющих всем потребностям фирмы.

По сравнению с конкурентами, созданный программный продукт имеет ряд преимуществ:

- низкая стоимость;
- учет всех потребностей фирмы;

• простой и удобный интерфейс, не требующий специфических знаний от пользователя;

• ведение учета в одной информационной базе;

• система разработана на заказ, что исключает затраты на рекламу и поиск клиентов.

Таким образом, система является конкурентоспособной на данном сегменте рынка.

Наиболее важным моментом для разработчика, с экономической точки зрения, является процесс формирования цены. Очевидно, что программные продукты представляют собой весьма специфичный товар с множеством присущих им особенностей. На разработку программного продукта средней сложности обычно требуются весьма незначительные средства. Однако, при этом он может дать экономический эффект, значительно превышающий эффект от использования достаточно дорогостоящих систем.

Себестоимость продукта зависит напрямую от таких составляющих как размер заработной платы участников проекта, стоимости оборудования и программных средств, используемых при разработке продукта.

Методика расчета экономической эффективности включает рассмотрение результатов внедрения данного проектного решения, включающих сокращение трудозатрат за счет перенесения части работ на ИС [12].

Таким образом, при расчете экономической эффективности разрабатываемой ИС следует сравнить экономическую эффективность действующей ИС с предлагаемым проектным решением.

## <span id="page-47-0"></span>4.2 Временные затраты труда на разработку

Стоимость программного продукта можно определить через затраты времени на разработку программного продукта с учетом сложности его изготовления и затрат на корректировку.

Учет временных затрат на разработку программного продукта представлен в таблице 3.

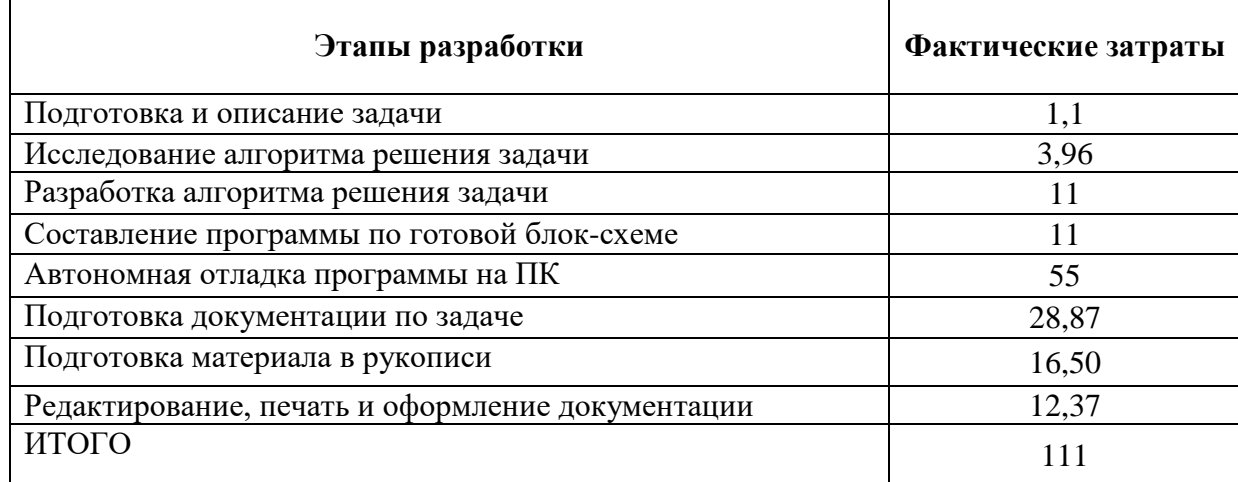

Таблица 3 - Затраты времени на разработку программного продукта

Коэффициент, учитывающий сложность разработки и затраты на корректировку исходного модуля определяем по формуле:

 $K_{\text{CH}} = c \cdot (1 + p)$ ,

с - коэффициент сложности программы (1,25-2,0); где

 $p$  – коэффициент коррекции программы в процессе разработки (0,05-1,0).

Для расчета используется «Перечень разрабатываемых программ», привеленный в таблице 4.

 $K_{CI} = 1,25 \cdot (1 + 0,05) = 1,31$ .

Затраты времени на разработку с учетом сложности программы выражаются произведением фактических временных затрат на разработку и коэффициента сложности:

$$
t_{pa3_{c1}} = t_{pa3_{\phi}} \cdot K_{C/I},
$$
  

$$
t_{pa3_{c2}} = 111 \cdot 1,31 = 145 \, \nu.
$$

Таблица 4 - Перечень разрабатываемых программ

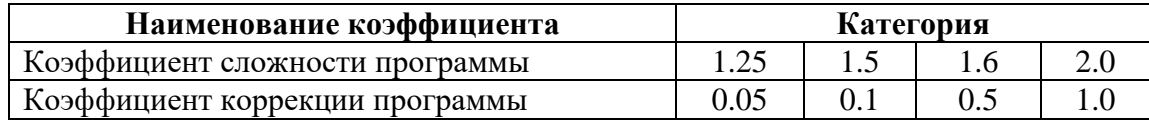

## <span id="page-48-0"></span>4.3 Затраты на оплату труда программиста

Действительный фонд времени программиста:

$$
F_{\text{AIP}} = (F_{\text{K}} - F_{\text{BbIXII}} - F_{\text{IP}}) \cdot C_{\text{IP}}
$$

 $F_K$  – календарный фонд времени; где

F<sub>BbIXII</sub> - количество выходных дней (для программиста);

F<sub>IIP</sub> - количество праздничных дней;

С<sub>ПР</sub> – количество часов работы программиста в день.

 $F_{\text{IIIP}} = (61 - 0 - 17) \cdot 5 = 220 \, u.$ 

Средние годовые затраты на оплату труда программиста:

 $Q_{\Gamma\Pi} = Q_{\overline{M}} \cdot 2$ ,

где  $Q_{\text{MII}}$  – средний месячный оклад программиста;

2 – месяца.

$$
Q_{\text{III}} = 12000 \cdot 2 = 24000 \text{ py6}.
$$

Среднегодовые затраты труда программиста с учетом премий:

,

,

$$
Q_{\text{IIIIP}} = \frac{Q_{\text{III}} \cdot (100\% + K_{\text{IIP}})}{100\%}
$$

где  $K_{\text{HP}}$  – коэффициент премий (10%).

$$
Q_{\text{IIIIP}} = \frac{24000 \cdot (100\% + 10\%)}{100\%} = 26400 \text{ py6}.
$$

Среднегодовые затраты на оплату труда программиста с учетом районного коэффициента:

$$
Q_{\text{HP}} = \frac{Q_{\text{HHP}} \cdot (100\% + K_{\text{P}})}{100\%}
$$

где  $K_P$  – районный коэффициент (20%).

$$
Q_{\text{HYP}} = \frac{26400 \cdot (100\% + 20\%)}{100\%} = 31680 \text{ py6}.
$$

Среднегодовые затраты на оплату труда программиста с учетом отчислений на социальные нужды:

$$
Q_{\text{IICC}} = \frac{Q_{\text{IIP}} \cdot (100\% + K_{\text{CC}})}{100\%},
$$

где  $K_{CC}$  – норма взноса в социальные фонды (единый социальный налог 26%).

$$
Q_{\text{HCC}} = \frac{31680 \cdot (100\% + 26,2\%)}{100\%} = 39980 \text{ py6}.
$$

Средняя часовая оплата труда программиста (разработчика):

$$
C_{pasp} = \frac{Q_{\text{IICC}}}{F_{\text{AHP}}},
$$

где  $Q_{\Pi CC}$  – средние годовые затраты на оплату труда программиста (разработчика) с учетом отчислений в социальные фонды;

 $F_{\text{JHP}}$  – действительный фонд времени работы программиста (разработчика).

$$
C_{pasp} = \frac{39980}{220} = 181,73 \, p\bar{\nu}6/\bar{u}.
$$

Расходы по оплате труда разработчика программы определяются по следующей формуле:

$$
3_{\scriptscriptstyle p\alpha\alpha p} = t_{\scriptscriptstyle p\alpha\alpha_{\scriptscriptstyle c\alpha}} \cdot C_{\scriptscriptstyle p\alpha\alpha p} \,,
$$

где t<sub>разсл</sub> – трудоемкость создания программы, в часах;

*Сразр* – средняя часовая оплата труда программиста.

$$
3_{pasp} = 145.181,73 = 26350,85 \, \, py6.
$$

### <span id="page-50-0"></span>**4.4 Затраты по оплате машинного времени**

Расходы, связанные с разработкой программы на компьютере, определяются путем произведения времени использования компьютера для разработки программы на себестоимость машино-часа компьютера. Себестоимость (*СПК*) одного часа работы компьютера равна отношению годовых текущих затрат на эксплуатацию компьютера (3<sub>ГПК</sub>) к годовому фонду времени (T<sub>ГПК</sub>) полезной работы компьютера:

$$
C_{\text{IIK}} = \frac{3_{\text{IIK}}}{T_{\text{IIK}}}.
$$

Определив действительный годовой фонд времени работы компьютера в часах, получим возможность оценить себестоимость часа машинного времени. Действительный годовой фонд времени работы компьютера равняется числу рабочих часов в году для оператора за вычетом времени на профилактику и ремонт компьютера.

Время профилактики составляет ежемесячно – 2 часа.

$$
n_{\text{PIIK}} = (N - N_{\text{II}} - N_{\text{B}}) \cdot N_{\text{CM}} - N_{\text{II}} \cdot 1 - N_{\text{PEM}},
$$

где *N* – общее число дней в периоде;

 $N_{\Pi}$  – число праздничных дней;

 $N_B$  – число выходных дней;

*NСМ* – продолжительность смены;

1 – величина сокращений предпраздничных рабочих дней;

*NРЕМ* – фонд времени, выделяемый на ремонт оборудования.

 $n_{PIK} = (61 - 0 - 17) \cdot 5 - 0 \cdot 1 - 5 \cdot 2 = 210 \, u.$ 

Годовые текущие затраты на эксплуатацию компьютера определяются по формуле:

$$
3_{\text{ITIK}} = 3_{\text{IAM}} + 3_{\text{I3J}}
$$

где *ЗГАМ* – годовые отчисления на амортизацию;

*ЗГЭЛ* – годовые затраты на электроэнергию для компьютера.

Сумма годовых амортизационных отчислений определяется по формуле:

$$
3_{TAM} = U_{IIK} \cdot H_A,
$$

где *ЦПК* – балансовая стоимость компьютера;

*НА* – норма амортизационных отчислений за год.

$$
H_A = \frac{1}{T_{3KC}^{IIK}} \cdot 100.
$$
  

$$
H_A = \frac{1}{5} \cdot 100\% = 20\%
$$

Балансовая стоимость компьютера:

$$
L_{I\!I\!I\!K} = \frac{L_{Ip} \cdot (100\% + K_{V\!H})}{100\%},
$$

где *Цр* – рыночная стоимость компьютера;

*КУН* – коэффициент, учитывающий затраты на установку и наладку  $(5 - 15\%)$ .

$$
U_{IIK} = \frac{25000 \cdot (100\% + 5\%)}{100\%} = 26250 \, \, py6.
$$

$$
3_{TAM} = 26250 \cdot 0, 2 \cdot (\frac{2}{12}) = 875 \, \, py\delta.
$$

Затраты на электроэнергию, потребляемую компьютером определяются по формуле:

$$
3_{I\supset J} = P_{\text{VIIK}} \cdot T_{\text{IIIK}} \cdot U_{\text{IJ}} \cdot A,
$$

где 
$$
P_{VIIK}
$$
 – установочная мощность компьютера;  
\n $T_{ITIK}$  – годовой фонд полезного времени работы машины (*п<sub>PIIK</sub>*);  
\n $LJ_{3/I}$  – стоммость 1кВт/час электровнергии ( $LJ_{3/I}$  = 2,26 py6.);  
\n $A$  – коэффициент интенсивного использования ПК (0,9-1).  
\n $3_{I3/I}$  = 0,35·210·2,26·0,9 = 150 *py6*.  
\n $3_{ITIK}$  = 875 + 150 = 1025 *py6*.  
\n $C_{IIK}$  =  $\frac{1025}{210}$  = 4,88 *py6/v*.

В ходе разработки программного комплекса, машина используется на этапах программирования по готовой блок-схеме алгоритма, отладки программы на компьютере, подготовки документации по задаче. Совокупные затраты машинного времени составляют:

$$
t_{\text{mau}} = (t_{n_{\phi}} + t_{\text{om}_{\phi}} + t_{\text{od}}) \cdot K_{\text{C}} \cdot K_{\text{C}} \cdot K_{\text{M}}
$$

$$
t_{\text{mau}} = (11 + 55 + 28,87) \cdot 1,31 = 125 \, \text{u}.
$$

Затраты на оплату машинного времени:

$$
3_{_{\text{mauu}}} = t_{_{\text{mauu}}} \cdot C_{_{\text{IIK}}}
$$

$$
3_{_{\text{mauu}}} = 125 \cdot 4,88 = 610 \, \text{py6}.
$$

## <span id="page-52-0"></span>**4.5 Общие затраты на создание программы**

Общие затраты на создание программы определяем, как сумму затрат на разработку программы и затрат на оплату машинного времени.

$$
3_{\delta \delta u} = 3_{p \alpha p} + 3_{\text{mau}},
$$
  

$$
3_{\delta \delta u} = 26350,85 + 610 = 26950,85 \text{ py6}.
$$

Затраты на расходные материалы приведены в таблице 5, а общие затраты на разработку программного продукта – в таблице 6.

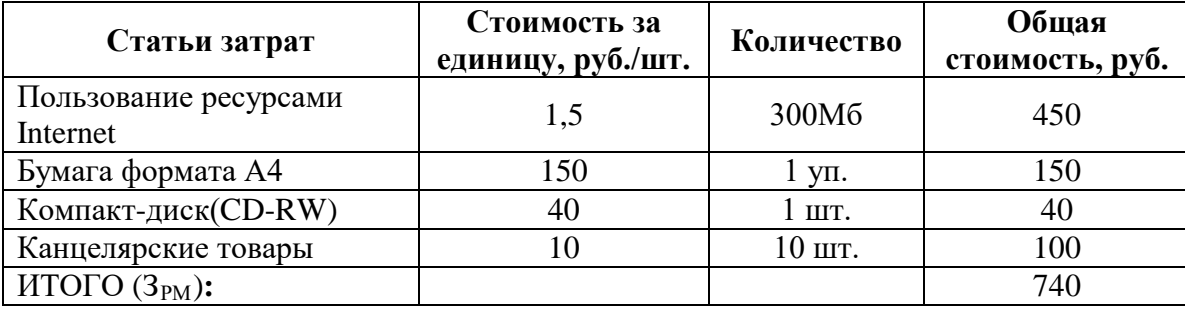

Таблица 5 – Расходные материалы

Таблица 6 – Общие затраты на разработку программного продукта

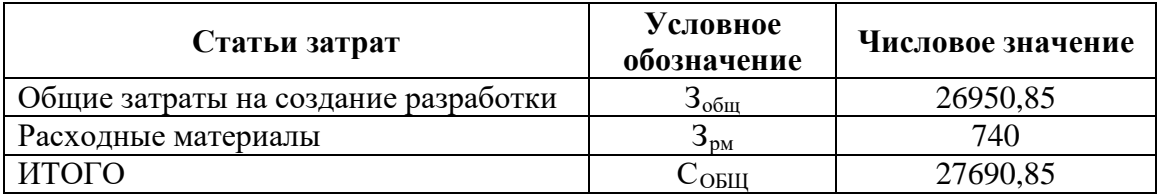

## <span id="page-53-0"></span>**4.6 Предполагаемая цена программного продукта с учетом нормы прибыли**

Предполагаемая цена программного продукта с учетом нормы прибыли, рассчитывается по следующей формуле:

$$
II = \frac{C_{\text{OBIII}} \cdot (100\% + H_{\text{np}})}{100\%},
$$

где *Собщ* – общие затраты на разработку программного продукта;

 $H_{np}$  – норма ожидаемой прибыли ( $H_{np}$ =20%)

$$
I = \frac{27690,85 \cdot (100\% + 20\%)}{100\%} = 33229 \, \, \text{py6}.
$$

Предполагаемая цена данного продукта с учетом нормы ожидаемой прибыли составила примерно 33229 руб.

## <span id="page-54-0"></span>**4.7 Расчет экономической эффективности программы для спортивнооздоровительного клуба «Импульс»**

Для определения экономической эффективности системы рассчитаем, сколько времени затрачивается администратором клуба на ввод и обработку информации, на составление расписания занятий, на формирование документов и отчетов.

До внедрения системы на регистрацию каждого нового клиента тратилось 20 минут, на оформление абонемента – 5 минут. Расписание на группу составлялось не менее 2 часов. Для осуществления расчетов по оплате с одним человеком требовалось 15 минут. Для составления отчетов в конце месяца администратор затрачивал в среднем 2 часа.

В месяц посещаемость в клубе составляет в среднем около 100 человек. Временные затраты труда администратора в месяц составляли около 92 часов.

После внедрения системы на регистрацию каждого нового клиента тратится 10 минут, на оформление абонемента – 2 минуты. Расписание на группу составляется в течение 1 часа. Для осуществления расчетов по оплате с одним человеком требуется максимум 6 минут. Для составления отчетов в конце месяца затрачивается около 30 минут. В данном случае временные затраты в месяц составляют около 32 часов.

Таким образом, экономия времени от внедрения и использования системы в месяц составит 60 часов.

При условии, что час работы администратора оценивается в 60 руб., выгода составит 3600 руб. в месяц.

Следовательно, учитывая, что предполагаемая стоимость программного продукта составляет 31228 руб., найдем срок окупаемости системы:

$$
T_O = \frac{33229}{3600} = 9,23 \text{ sec.}
$$

Таким образом, внедрение разработанного программного продукта приводит к повышению эффективности работы администратора и всего спортивно-

оздоровительного клуба «Импульс» в целом. Экономическая выгода внедрения программного продукта очевидна.

## <span id="page-56-0"></span>**ЗАКЛЮЧЕНИЕ**

Исходя из практически возникшей необходимости, в данной дипломной работе была спроектирована и реализована информационная система «Автоматизированное рабочее место администратора спортивнооздоровительного клуба Импульс», которая представляет собой приложение, автоматизирующее работу администратора клуба:

а) ведение клиентской базы;

б) создание различных видов абонементов;

в) регистрация посещений клиентов, формирование журнала посещений за любой интервал времени по любому залу и клиенту;

г) обеспечение ввода, удаления, хранения и редактирования информации, которая содержится в таблицах данных;

д) формирование отчетов по посещаемости и оплате абонементов.

Программный продукт реализован при помощи СУБД Microsoft Access 2010.

В системе разработан удобный интерфейс, не требующий дополнительного обучения для работы с ней. Программное приложение предназначено для использования непосредственно в спортивнооздоровительном клубе «Импульс».

Программный продукт был показан заказчику, были внесены коррективы.

Таким образом, созданное приложение позволяет наиболее достоверно, быстро и безошибочно собирать и производить различные операции с данными. А значит, позволит быстрее и качественнее выполнять администратору клуба свою работу, не отвлекаясь на перепроверку данных.

## <span id="page-57-0"></span>**СПИСОК ИСПОЛЬЗОВАННЫХ ИСТОЧНИКОВ**

<span id="page-57-6"></span>1. Microsoft Access 2010. Разработка приложений на реальном примере. Автор: Г. Гурвиц. Серия: Профессиональное программирование. Издание: БХВ-Петербург, 2010. – 496 с.

<span id="page-57-3"></span>2. Автоматизированные информационные системы [Электронный ресурс]. – Режим доступа к странице: http://www.seobuilding.ru/wiki (дата обращения: 20.04.2016).

<span id="page-57-1"></span>3. Вендров В.Я. Информационные системы в экономике. – М.: Инфра-М,  $2012. - 240$  c.

<span id="page-57-9"></span>4. Виханский О.С., Наумов А.И. Менеджмент. 4-е изд., перераб. и доп. - М.: Экономистъ, 2013. – 670 с.

<span id="page-57-7"></span>5. Герчикова И.Н. Менеджмент: Учебник. – М.: ЮНИТИ-ДАНА, 2013. – 640 с.

<span id="page-57-8"></span>6. Гилемханов А.Г. Эффективная организационная структура // Вестник Саратовского государственного социально-экономического университета. –  $2012. - N<sub>2</sub>4. - C. 38-42.$ 

<span id="page-57-5"></span>7. Гурвиц Г. Профессиональное программирование. – СПб.: БХВ-Петербург, 2010. – 496 с.

<span id="page-57-2"></span>8. Ежегодный отчет по маркетинговому исследованию на тему «Фитнесиндустрия Москвы 2004: участники, технологии, тенденции, решения». – [Электронный ресурс]. – Режим доступа к странице: <http://www.league.ru/part.mhtml?PubID=82&Menu=0&Part=4> (дата обращения: 15.05.2016).

<span id="page-57-4"></span>9. Илышева М.А. Внедрение проектно-ориентированного управления в деятельность российских компаний // Вестник УГТУ-УПИ. Серия: Экономика и управление. – 2013. –  $N_2$ . – С. 17-22.

<span id="page-58-2"></span>10. Инновационная деятельность, технологии промышленности – [Электронный ресурс]. – Режим доступа к странице: http://www.innovprom.ru/vyborprogrammnogo-obespecheniya-dlya-fitnes-centra 4 (дата обращения: 03.05.2016).

11. Комарова А. Проектное управление знаниями: организационная структура // Проблемы теории и практики управления. - 2012. - №3. – С. 44-51.

12. Коротков Э.М. Менеджмент. – М.: ИНФРА-М, 2013. – 272 с.

<span id="page-58-4"></span>13. Корпоративный и проектный менеджмент // Понкратов П.В., Бартенева О.А., Шапиро В.Д., Ольдерогге Н.Г. – М., Омега-Л, 2013. – 71 с.

14. Кузин А.В., Левонисова С.В. Высшее профессиональное образование. Бакалавриат – М.: Академия, 2012. – 320 c.

15. Леднев В.А. Роль бизнеса в развитии индустрии спорта // Спорт и право. – 2011. –  $N_2$ 3. – С. 7-9.

<span id="page-58-0"></span>16. Мезенцев К.Н. Автоматизированные информационные системы. – М.: Академия, 2012. – 174 с.

17. Мильнер Б. З. Теория организации. – М.: Инфра-М, 2011. – 864 с.

18. Начало работы с Access 2010 [Электронный ресурс]. – Режим доступа к странице: http://office.microsoft.com/ru-ru/access-help/HA010341722.aspx (дата обращения: 01.05.2016).

<span id="page-58-1"></span>19. Обзор рынка фитнесса [Электронный ресурс]. – Режим доступа к странице: <http://marketing.rbc.ru/reviews/> (дата обращения: 25.05.2016).

<span id="page-58-3"></span>20. Орлов Е.А. Выбор и обоснование оптимальной организационной структуры управления // Вопросы экономических наук. – 2013. – №4. – С. 52-53.

21. Пирогов В.Ю. Информационные системы и базы данных. Организация и проектирование. – СПб.: БХВ-Петербург, 2011. – 528 с.

22. Разу М.Л., Лялин А.М., Бронникова Т.С., Разу Б.М., Титов С.А., Ю.В.Якутин. Управление проектом. Основы проектного управления: учебник. – М.: КНО-РУС, 2012 – 760 с.

23. Скороход С.В., Рогозов Ю.И. Подходы к построению организационных структур // Известия Южного федерального университета. Технические науки. – 2012. – №5. – С. 191-196.

<span id="page-59-3"></span>24. Советов Б.Я., Цехановский В.В. Информационные технологии. – М.: Юрайт, 2012. – 272 с.

<span id="page-59-2"></span>25. Советов Б.Я., Цехановский В.В., Чертовской В.Д. Представление знаний в информационных системах. – М.: Академия, 2012. – 144 с.

<span id="page-59-0"></span>26. Степанова, О.Н. Маркетинг в сфере физической культуры и спорта / О.Н. Степанова. - 3-е изд., стереотип. - М.: Советский спорт, 2012. – 248 с.

<span id="page-59-1"></span>27. Угнивенко В. И. Лекция по теме «Физультурно-оздоровительные технологии» – [Электронный ресурс]. – Режим доступа к странице: [http://v-ugnivenko.narod.ru/FOT\\_lec1.htm](http://v-ugnivenko.narod.ru/FOT_lec1.htm) (дата обращения: 25.04.2016).

## <span id="page-60-0"></span>**ПРИЛОЖЕНИЕ**

**Министерство образования и науки Российской Федерации ФГАОУ ВО «Российский государственный профессионально-педагогический университет» Институт инженерно-педагогического образования Кафедра информационных систем и технологий**

Институт инженерно-педагогического образования

Кафедра информационных систем и технологий

Специальность 0808165 Прикладная информатика

Специализация Прикладная информатика в экономике

УТВЕРЖДАЮ Заведующий кафедрой  $\frac{\text{H.C. Толстова}}{\text{фамилия и. о.}}$ « $\qquad \qquad \qquad \times$  2016г.

#### **ЗАДАНИЕ**

**на выполнение квалификационной работы специалиста**

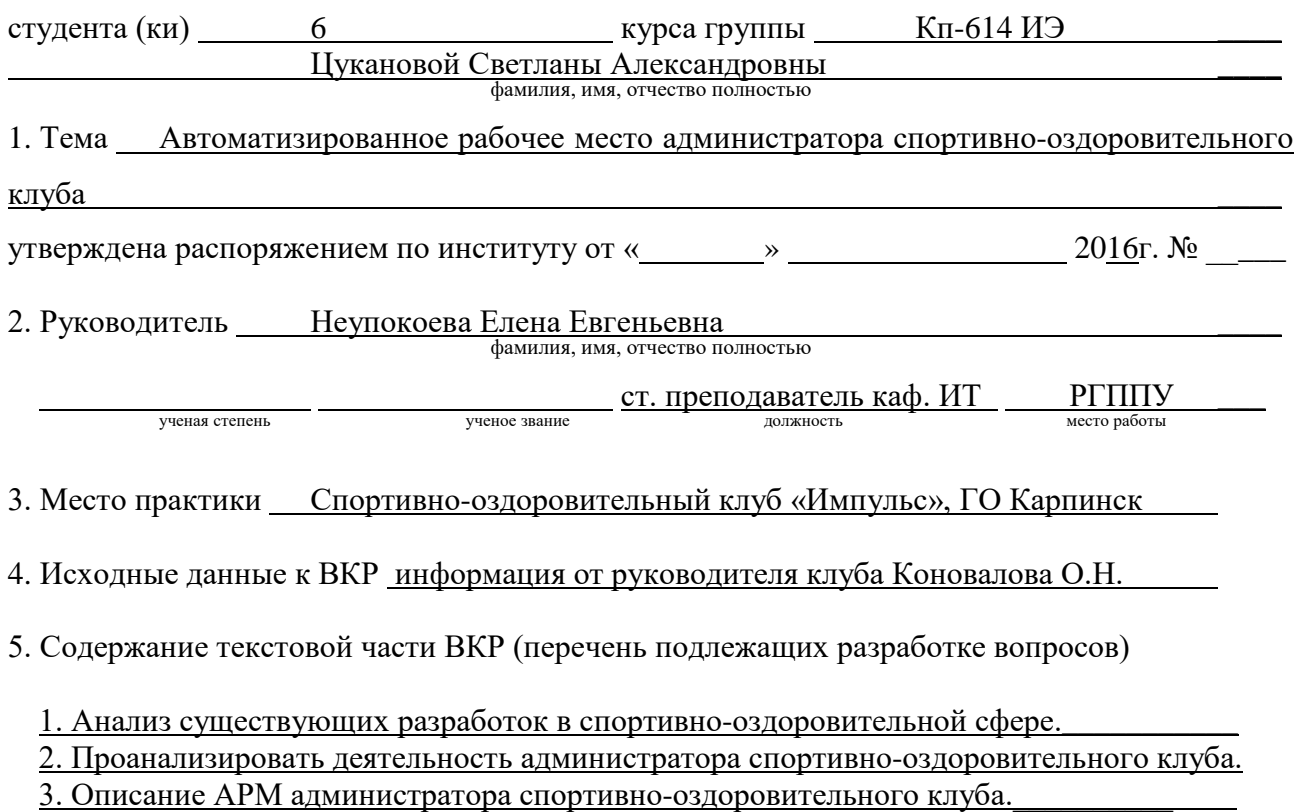

#### 4. Определение экономической эффективности внедрения продукта.

#### 6. Перечень демонстрационных материалов

Графическая часть представлена презентацией в Microsoft Power Point 2010.

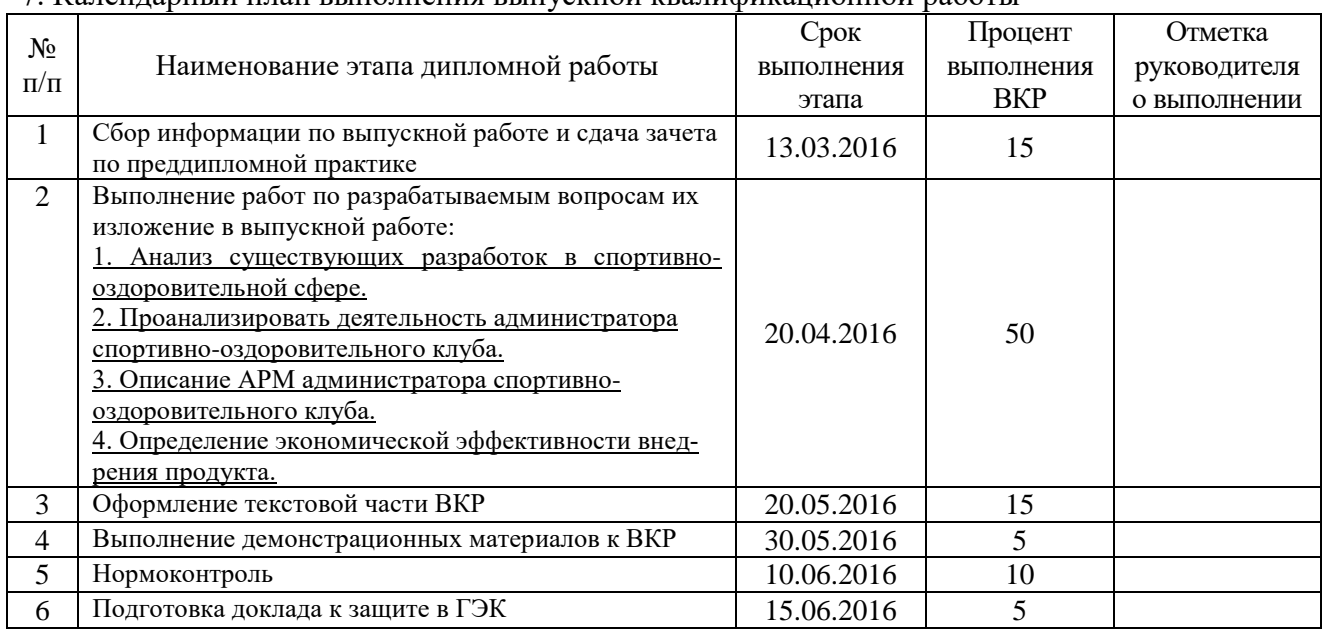

### 7. Календарный план выполнения выпускной квалификационной работы

#### 8. Консультанты по разделам выпускной квалификационной работы

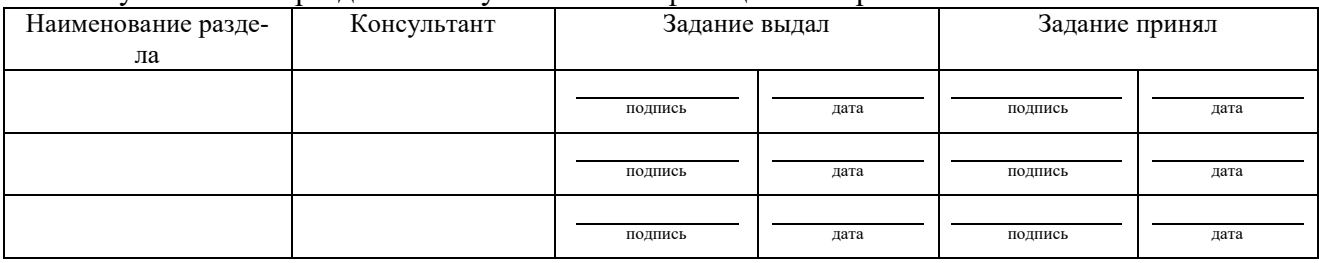

 $\overline{\Gamma}$ 

 $\blacksquare$ 

*Руководитель* <u>— <sub>подпись</sub> — <sub>дата</sub> Задание получил <sub>подпись студента</sub> — <sub>дата</sub> дата</u>

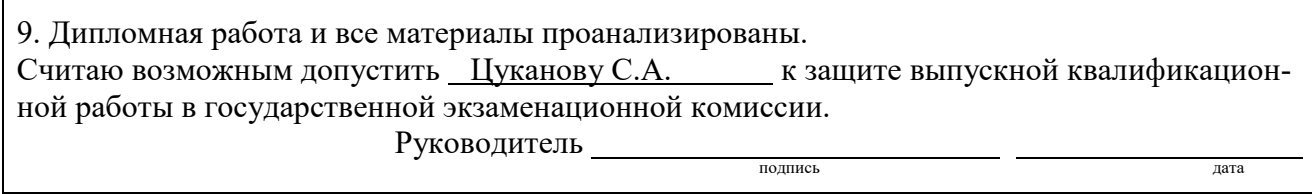

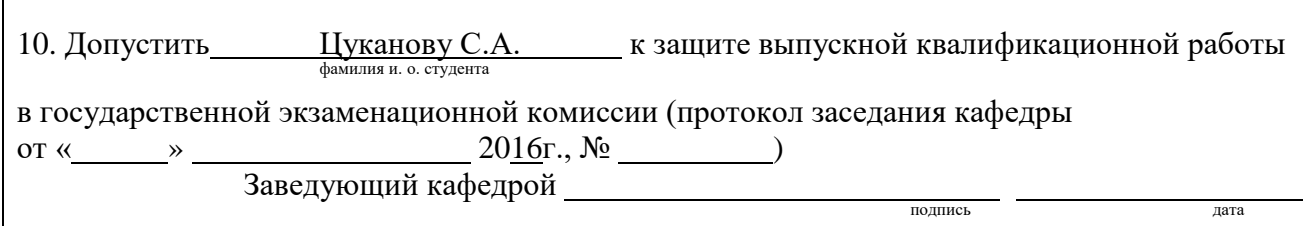